**ID UNIVATES** 

UNIVERSIDADE DO VALE DO TAQUARI - UNIVATES CURSO DE DESIGN - BACHARELADO

**ODISSEIA SINÁPTICA: O** *MOTION DESIGN* **COMO FERRAMENTA DE COMUNICAÇÃO NA DIVULGAÇÃO CIENTÍFICA.**

Eduardo Karlinski

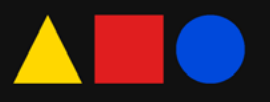

Eduardo Karlinski

# **ODISSEIA SINÁPTICA: O** *MOTION DESIGN*  **COMO FERRAMENTA DE COMUNICAÇÃO NA DIVULGAÇÃO CIENTÍFICA.**

Memorial Descritivo apresentado no componente curricular Trabalho de Conclusão de Curso II, do curso de Design da Universidade do Vale do Taquari - Univates, como parte das exigências para a obtenção do título de bacharel em Design.

Orientador(a): Prof. Me. Bruno Souto Rosseli

Lajeado, dezembro de 2023

Eduardo Karlinski

# **ODISSEIA SINÁPTICA: O** *MOTION DESIGN*  **COMO FERRAMENTA DE COMUNICAÇÃO NA DIVULGAÇÃO CIENTÍFICA.**

A banca examinadora aprova o Projeto Aplicado de Design apresentado por meio deste Memorial Descritivo, parte integrante do componente curricular Trabalho de Conclusão de Curso II, do curso de Design, da Universidade do Vale do Taquari - Univates, como parte das exigências para a obtenção do título de bacharel em Design.

Prof. Me. Bruno Souto Rosseli (orientador) Universidade do Vale do Taquari - Univates

Prof. Me. Rodrigo de Azambuja Brod Universidade do Vale do Taquari - Univates

Prof. Dr. Flávio Roberto Meurer Universidade do Vale do Taquari - Univates

#### **RESUMO**

Este memorial aborda o detalhamento das etapas de elaboração de um vídeo narrado de *motion design* voltado para divulgação científica, seguindo a metodologia de Gui Bonsiepe (1984). Tem como objetivo aplicar princípios de design e animação com elementos visuais dinâmicos visando simplificar conceitos científicos complexos, tornando-os acessíveis e atrativos a uma audiência ampla. Em específico, o comportamento do elétron ao armazenar dados digitalmente.

**Palavras-chave:** design; divulgação científica; *motion design*; ilustração; animação.

#### **ABSTRACT**

This memorial details the stages of creating a narrated *motion design* video aimed at scientific dissemination, following the methodology of Gui Bonsiepe (1984). It aims to apply design and animation principles with dynamic visual elements to simplify complex scientific concepts, making them accessible and attractive to a wide audience. Specifically, the behavior of the electron when storing data digitally.

**Keywords:** design; scientific divulgation; motion design; illustration; animation.

# **SUMÁRIO**

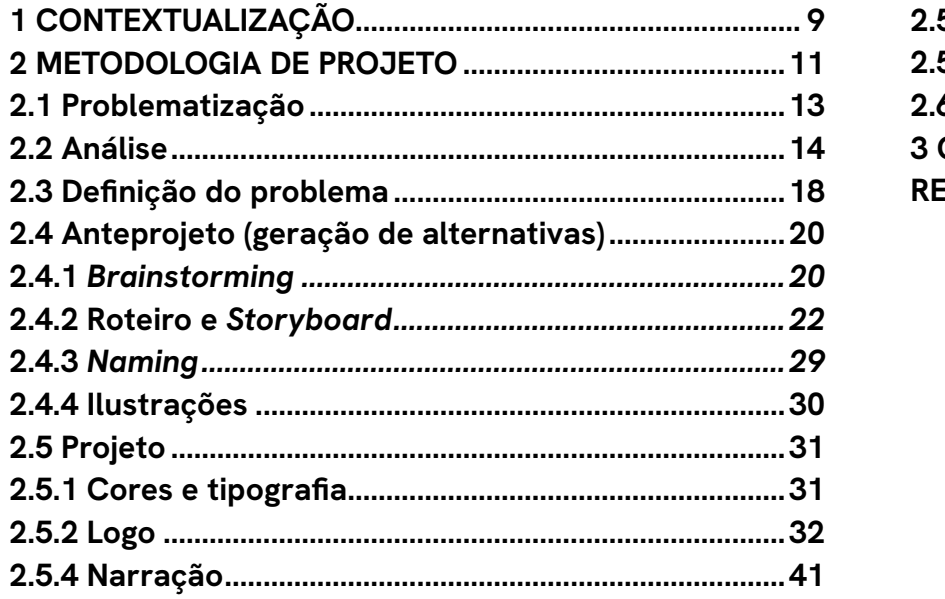

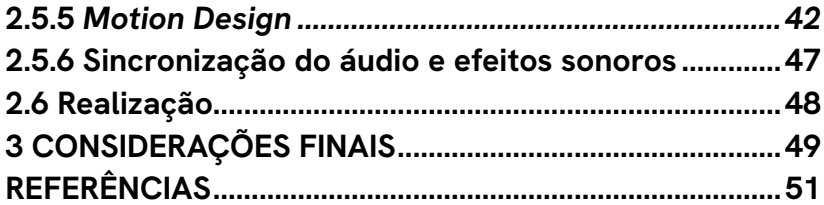

## <span id="page-8-0"></span>**1 CONTEXTUALIZAÇÃO**

A complexidade dos conceitos científicos muitas vezes cria barreiras entre a comunidade científica e o público em geral. Nesse contexto, o objetivo principal deste projeto se transcreve na elaboração de um vídeo animado e narrado utilizando a técnica de *motion design* para traduzir conceitos complexos que serão previamente definidos, como o comportamento do elétron, os tornando acessíveis, despertando interesse e compreensão em uma audiência ampla.

Conforme o "Guia da divulgação científica" por Massarani et al. (2004), o papel de divulgar ciência facilita a disseminação de conhecimento, também promove uma

participação engajada da sociedade nas questões científicas e tecnológicas, garantindo a formação de opiniões mais informadas e baseadas em evidências. Este guia também serviu de base para criação do roteiro, seguindo as regras estabelecidas para a adequação de material científico direcionadas ao grande público.

O tema abordado no roteiro se relaciona com tecnologias de informação e comunicação (TIC), que estão interligadas como parte da sociedade (Belloni, 2009). E a fim de inspirar uma apreciação mais profunda da contribuição da ciência para o desenvolvimento da tecnologia e o aprimoramento da qualidade de vida, o roteiro foi

elaborado com base nos textos presentes em "O livro da Física" de Ben Still et al (2021), explorando o comportamento do elétron e sua influência no armazenamento de dados digitais, que é essencial para o funcionamento de todos os aparelhos eletrônicos que fazem parte do cotidiano das pessoas.

O *motion design*, aparece como ferramenta visual e de narrativa, surge como uma abordagem na construção da comunicação científica. Trata-se de uma técnica que utiliza animação de gráficos em movimento por meio da computação gráfica e quadros-chave, elimina a necessidade da tradicional animação quadro a quadro. Ao unir princípios de design e animação, esta técnica oferece a capacidade de simplificar ideias complexas, transformando conceitos abstratos em representações visuais dinâmicas. Contemplando alguns dos princípios de animação descritos por Thomas e Johnston (1981).

Além disso, para atingir os objetivos pretendidos e alcançar um design satisfatório, foram usados caminhos e ferramentas descritas por Lupton (2020) em "O *Design* Como *Storytelling*". Isso incluiu a elaboração de storyboards, definindo quadros chaves para a construção do vídeo, o que aparecerá na tela, quais os movimentos e efeitos, e a aplicação da regra de três para simplificação e assimilação da narrativa.

Outro aspecto de destaque é a elaboração de uma identidade visual, contemplando escolhas de cores, tipografia e ilustrações, que se farão indispensáveis para a concepção do vídeo como um todo.

#### <span id="page-10-0"></span>**2 METODOLOGIA DE PROJETO**

Durante a metodologia, são definidas as etapas do processo, estabelecendo uma sequência lógica de ações que guiará o caminho desde a concepção até a implementação. Cada etapa é cuidadosamente planejada, considerando as particularidades do projeto em questão e alinhando-se aos objetivos previamente definidos . Análises esquemáticas permitem que o designer compreenda melhor o cenário em que está trabalhando. É essencial para a definição de objetivos e para a identificação de soluções eficazes. Proporcionando uma base sólida para o desenvolvimento do produto final e para a tomada de decisões ao longo de todo o processo.

Desse modo, a metodologia definida para este projeto foi a de Bonsiepe (1984), oferecendo uma estrutura sólida para o desenvolvimento de soluções que não apenas atendem às demandas específicas do projeto, mas também enfatiza a experimentação e a construção de protótipos. Ela é composta por cinco etapas.

Figura 1 - Etapas da metodologia de Bonsiepe

# Bonsiepe (1984)

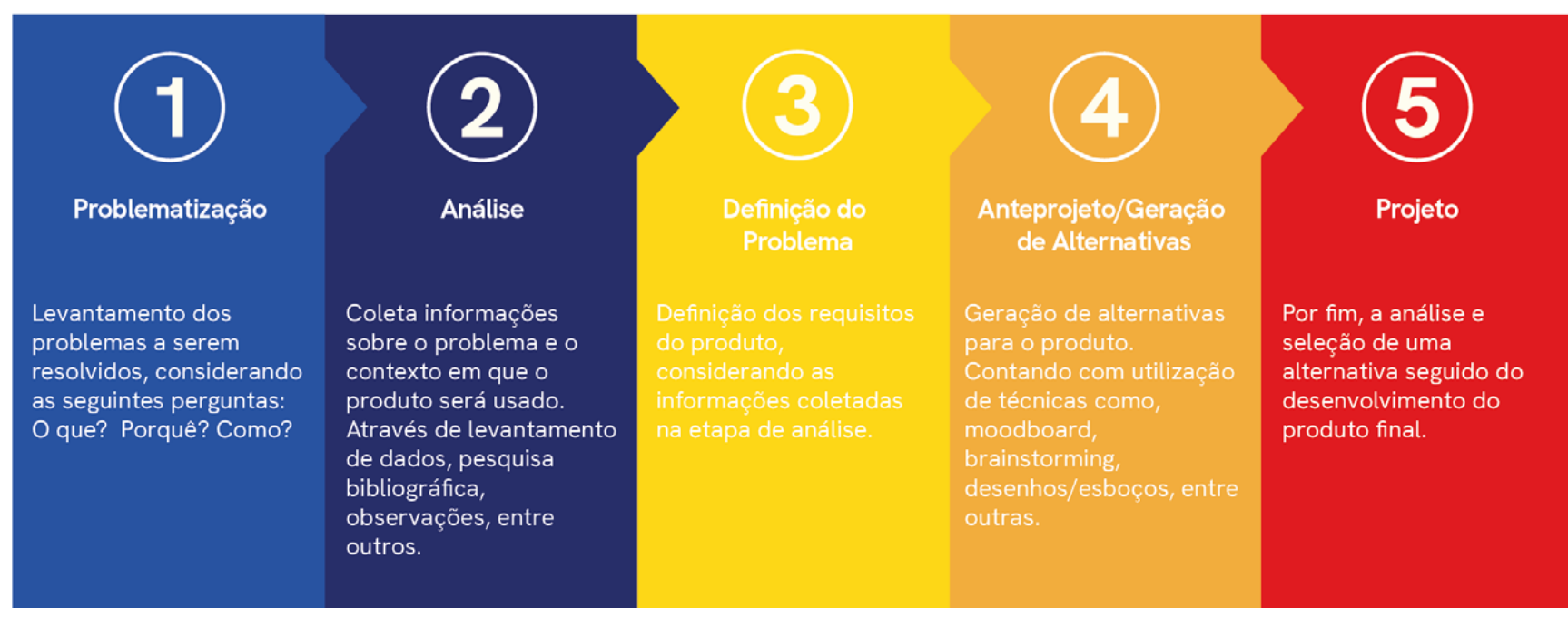

Fonte: Do autor, com base em Bonsiepe (1984).

#### <span id="page-12-0"></span> **2.1 Problematização**

A informação científica desempenha um papel vital na construção de uma sociedade informada e engajada. Ela não apenas comunica descobertas e avanços, mas também representa um veículo essencial para fomentar o entendimento público sobre como as tecnologias são desenvolvidas.

No cenário tecnológico atual, onde a velocidade da informação é constante, estamos cercados por ela, seja nas redes sociais ou ouvindo rádio. A quantidade de desinformação também é crescente, e isso destaca a necessidade de promover um ambiente em que o público não apenas consuma informações científicas, mas também as compreenda criticamente, sem barreiras de entendimento ou a complexidade de um artigo acadêmico. O estímulo à curiosidade científica e o incentivo à participação ativa na ciência tornam-se estratégias chave para construir uma sociedade capaz de avaliar e filtrar as informações recebidas, e desenvolver pensamento crítico. Em um mundo inundado por informações, a valorização da ciência e a compreensão de seu método são essenciais para navegarmos com sabedoria em meio à complexidade informacional da era contemporânea. "Vivemos em uma sociedade extremamente dependente da ciência e da

tecnologia, na qual quase ninguém sabe nada sobre ciência e tecnologia" (Sagan, 1995).

Por isso, surge a ideia de elaborar um vídeo animado, considerando as carcteristicas do *motion design,* que apresente conceitos instigantes, despertando a curiosidade enquanto educa. Essa abordagem visa atingir uma ampla audiência, proporcionando uma experiência envolvente que não apenas informa, mas também estimula o interesse e a compreensão. O *motion design*  oferece um meio dinâmico e acessível para transmitir informações complexas, tornando-se uma ferramenta eficaz para promover a divulgação científica e o estímulo à curiosidade em diversos públicos.

Recursos se farão necessários, como softwares de animação, ilustração e edição. Equipamentos adequados que aguentem o tamanho dos arquivos. Além de microfone para captação de áudio, tendo em vista que o vídeo possui narração.Para facilitar a produção, a animação contará com ilustrações vetorizadas no estilo 2D, cores fundamentadas e atrativas, além dos princípios de animação. Ainda, se faz necessário um logotipo que transcreva esta estética, e seja lembrado, visto que o conteúdo será publicado e compartilhado digitalmente em rede sociais.

#### <span id="page-13-0"></span> **2.2 Análise**

O processo analítico proposto por Bonsiepe (1984), adota uma abordagem meticulosa, visando a compreensão aprofundada do contexto em que um projeto será desenvolvido. Este processo pode ser subdividido em diversas etapas distintas, cada uma contribuindo para uma visão abrangente e integrada da problemática projetual, a fim de posteriormente passar para a fase de desenvolvimento de alternativas (Bonsiepe, 1984). Nesta etapa organiza- -se as informações sobre os atributos de um produto, identificando deficiências a serem superadas.

Neste caso trata-se de vídeo de *motion design* sobre ciência, consiste em uma produção visual que utiliza elementos gráficos em movimento para comunicar conceitos científicos de forma acessível e envolvente. Isso pode incluir gráficos, ícones, ilustrações e outros elementos visuais. Apresenta uma narrativa envolvente que guia o espectador através dos conceitos de maneira compreensível, mesmo para pessoas sem conhecimento técnico avançado. Incorpora efeitos visuais dinâmicos para manter o interesse do espectador. Isso pode incluir transições suaves, movimentos fluidos e outras técnicas visuais atraentes. Apresenta um design gráfico criativo e esteticamente agradável. O uso de cores, tipografia e *layout* aumenta a compreensão e o apelo visual. Inclui

uma trilha sonora adequada e, quando apropriado, efeitos sonoros que complementam a narrativa visual e adicionam camadas de envolvimento. Mantém um ritmo adequado para garantir que o espectador possa assimilar as informações sem sentir-se sobrecarregado.

Algumas possíveis deficiências a serem superadas podem ser, confusão na narrativa ou sobreposição excessiva de elementos visuais; estilo visual desalinhado com a mensagem, falta de coesão estética ou elementos visuais que não cativam a audiência; duração excessiva que pode resultar em perda de interesse; animações bruscas, transições desajeitadas ou falta de coesão visual entre diferentes elementos animados; falta de uma chamada à ação visível, instruções ambíguas ou ausência de direcionamento claro para o espectador.

Faz-se necessário também uma verificação sincrônica, de produtos similares e documentações a fim de garantir uma compreensão abrangente do cenário existente, aprimorar a diferenciação do produto e assegurar que as decisões de desenvolvimento estejam fundamentadas em uma análise criteriosa.

A popularização da divulgação científica aconteceu através de programas de televisão como "*Beakman's World*" (O mundo de Beakman no Brasil), que era um

programa educacional que foi ao ar na década de 1990, destinado a ensinar princípios científicos de uma maneira divertida e interativa. Cada episódio aborda tópicos científicos de uma forma acessível para o público infantil. Contava com personagens caricatos que faziam o papel de apresentar as situações (Figura 2), incorporava frequentemente experimentos práticos e demonstrações ao vivo para ilustrar os conceitos científicos apresentados, além de conter humor educativo. Algumas ocasiões utilizava representações animadas para exemplificar conceitos (Figura 3).

#### Figura 2 - O Mundo de Beakman

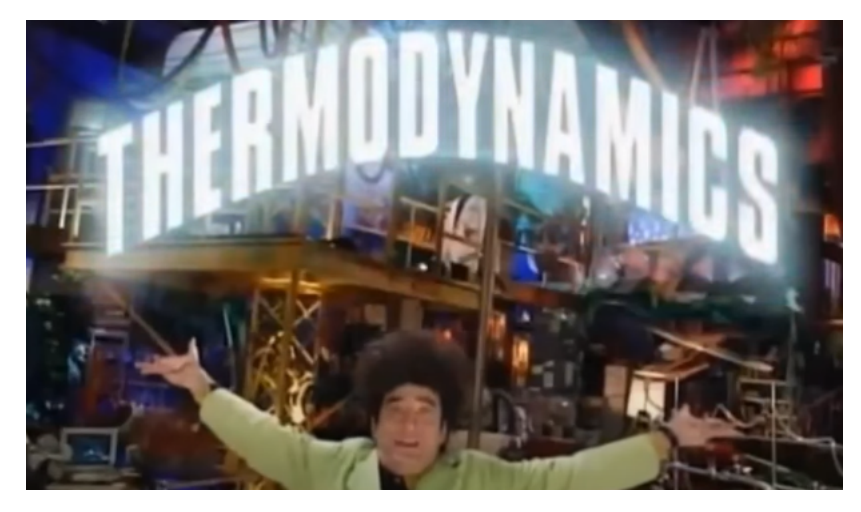

Fonte: Adaptada pelo autor com base em Youtube (2015)

Figura 3 - Animação Mundo de Beakman

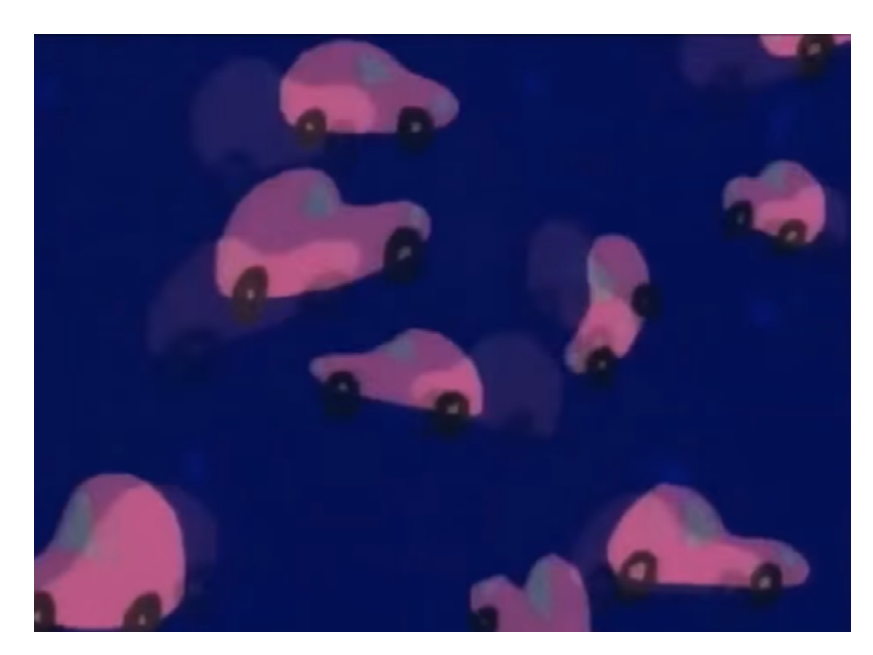

Fonte: Adaptada pelo autor com base em Youtube (2015)

Atualmente a divulgação científica se concentra em redes sociais, em especial o site de vídeos Youtube. Onde encontramos canais de conteúdo com grandes quantidades de visualizações e produção. Como é o caso de "*Kurzgesagt* – *In a Nutshell*" (Figura 4).

#### Figura 4 - Canal *In a Nutshell*

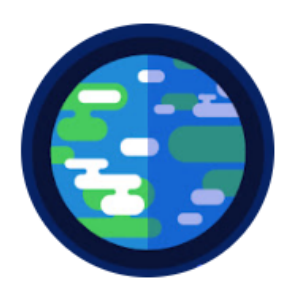

# Kurzgesagt - In a Nutshell •

@kurzgesagt · 21,4 mi de inscritos · 196 vídeos

Animation videos explaining things with optimistic nihilism since 12,013. >

shop.kgs.link/cool e mais 7 links

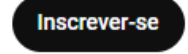

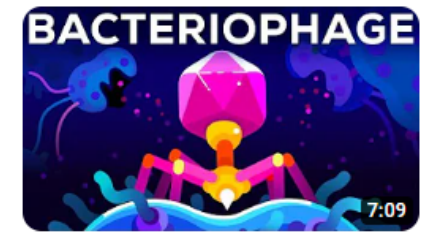

O Ser Mais Mortífero no Planeta Terra - O Bacteriófago

32 mi de visualizações · há 5 anos

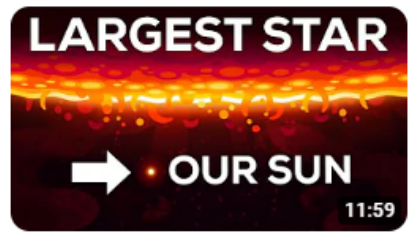

A Maior Estrela do Universo -Comparação de Tamanho

32 mi de visualizações · há 3 anos

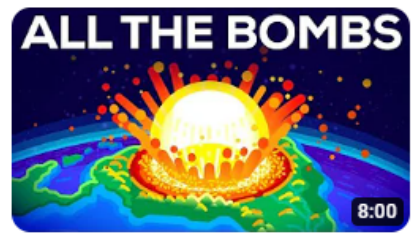

O que aconteceria se detonássemos todas as bombas... 30 mi de visualizações · há 4 anos

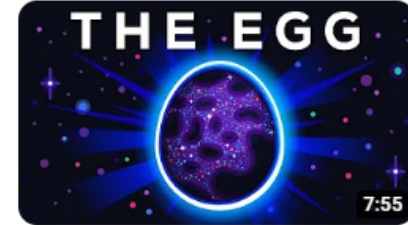

O Ovo - Uma pequena história 30 mi de visualizações · há 4 anos

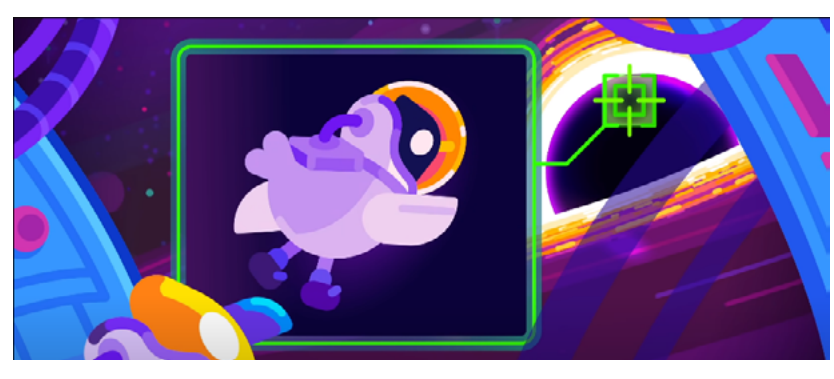

Fonte: Adaptada pelo autor com base em *In a Nutshell* (2023)

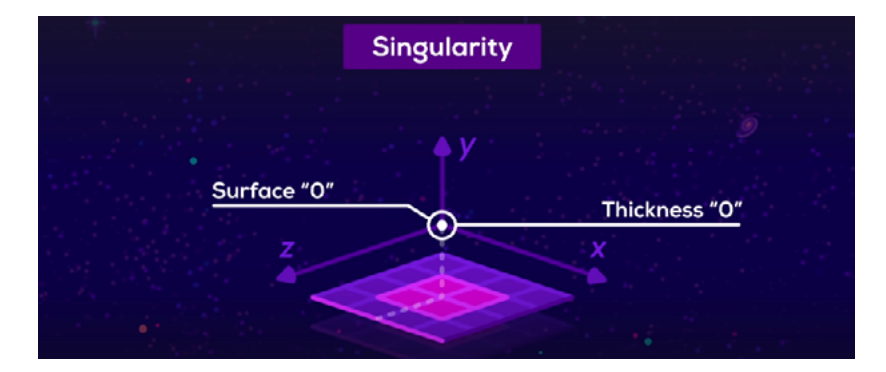

O canal conta com 21,4 milhões de inscritos e 196 vídeos no total. Seus vídeos são focados em divulgação científica apresentada através de animações complexas, cores características, transições, locução e roteiro criativo. Usa ilustrações diversas para representar situações, muitas vezes fazendo uso de texto.

Outro caso é o canal "Ciência todo dia" com 4,39 milhões de inscritos e 829 vídeos. Apresenta casos curiosos, aulas teóricas, e documentários envolvendo o mundo da ciência. Se destaca pelo roteiro elaborado, e o uso de analogias, é apresentado por Pedro Loos, intercala entre narração e animações, com fórmulas, partículas, gráficos, representando o conceito abordado. Possui uma identidade visual que remete a tecnologia, muitas vezes fazendo uso de fotografia e banco de imagens (Figura 5).

Figura 5 - Canal Ciência todo dia

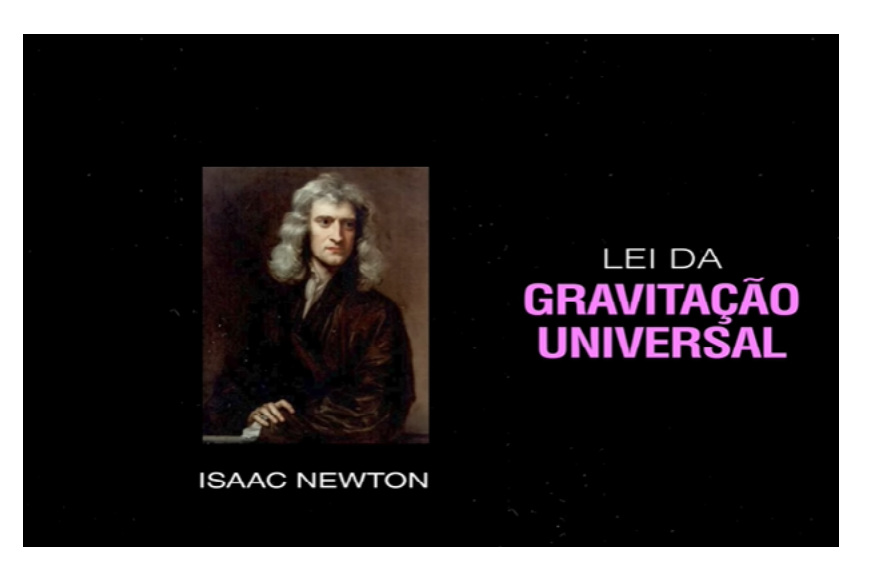

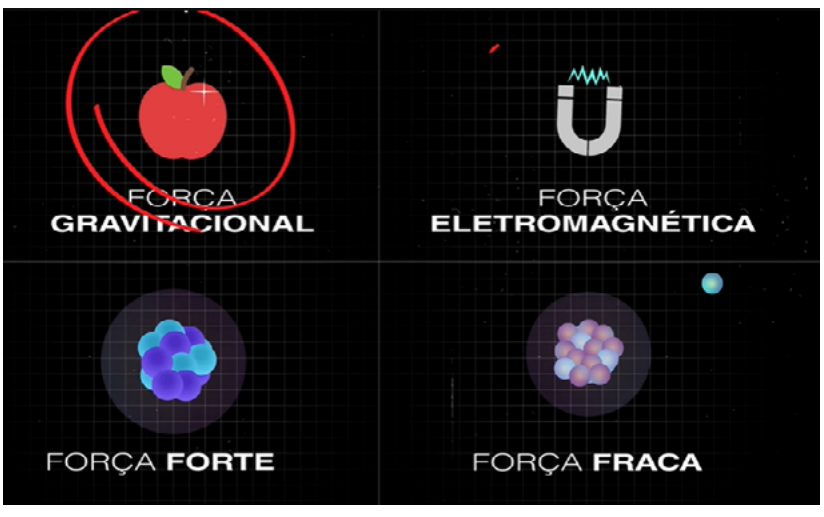

Fonte: Adaptado pelo autor com base em Canal Ciência Todo Dia (2023).

<span id="page-17-0"></span>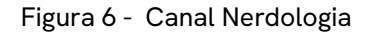

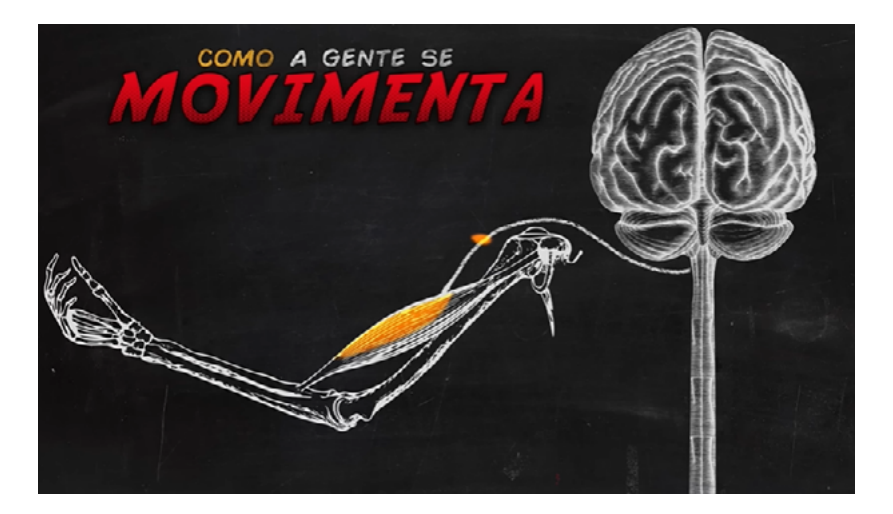

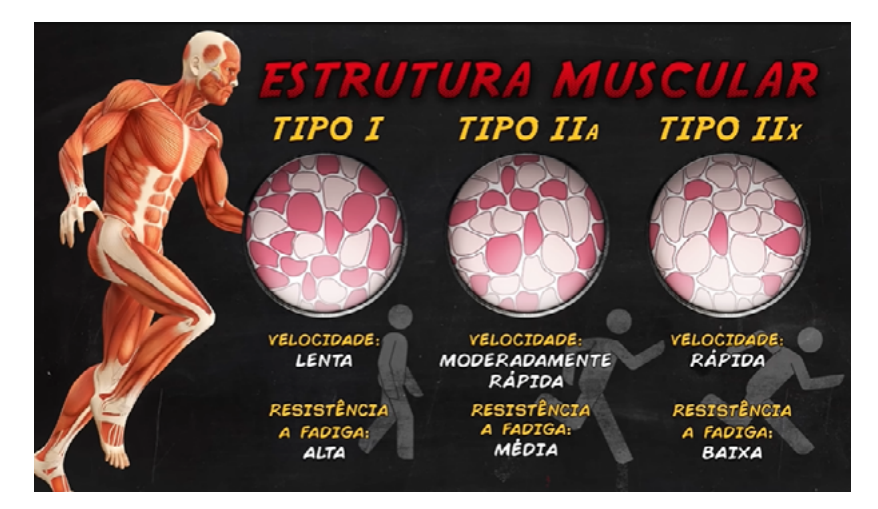

Fonte: Adaptada pelo autor com base em Nerdologia (2023)

Como último caso o canal "Nerdologia" com 3,34 milhões de inscritos e 985 vídeos. Propõe uma análise científica de conceitos apresentados em filmes, livros, gibis. Na maior parte das vezes relacionados com ficção científica, fantasia, obras de heróis e desenhos animados. Aborda também temas históricos. Trata-se de um vídeo de animação narrado, com estética de quadro negro, utilizando principalmente recortes de fotografias e aspectos de giz de lousa como identidade (Figura 6).

#### **2.3 Definição do problema**

Na fase de definição dos problemas, são estabelecidos os requisitos essenciais e as prioridades que guiarão a elaboração do projeto. Segundo Bonsiepe (1984), esse processo divide-se em três fases: lista de requisitos, na qual as metas são traçadas; a estruturação do problema, que consiste na categorização dos requisitos em uma ordem de afinidade; e a valoração, responsável por atribuir prioridades específicas a cada requisito, delineando uma hierarquia de importância. Conforme abordado na Figura 7.

# **Lista dos Requisitos**

Encontrar um assunto

Criar um storyboard

Escolha de cores

**Escolher um nome** 

Escolha de tipografia

Desenvolver ilustrações

Estabelecer a animação

Incorporar trilha sonora

Usar softwares adequados

Produzir narração

Escolha de elementos gráficos

Incorporar efeitos de transição

Produzir vídeo com duração adequada

Desenvolver um roteiro lógico

# **Afinidades**

Desenvolver um roteiro lógico Criar um storyboard Produzir narração Encontrar um assunto **Escolher um nome** 

Escolha de cores Escolha de tipografia Desenvolver ilustrações Escolha de elementos gráficos

Estabelecer a animação Incorporar efeitos de transição Produzir vídeo com duração adequada Incorporar trilha e efeitos sonoras Usar softwares adequados

# **Prioridades**

Desenvolver um roteiro lógico Estabelecer a animação Produzir narração Desenvolver ilustrações Encontrar um assunto

Escolha de cores Escolha de tipografia Escolha de elementos gráficos Incorporar efeitos de transição Criar um storyboard **Escolher um nome** 

#### <span id="page-19-0"></span> **2.4 Anteprojeto (geração de alternativas)**

Seguindo a abordagem de Bonsiepe (1984), esta fase destina-se a geração de alternativas, produzindo ideias básicas para resolver o problema do projeto. Para isso, será empregada principalmente a técnica criativa do *brainstorming*.

#### **2.4.1** *Brainstorming*

Primeira etapa para construção do piloto da animação, é a definição do assunto. Registrando diversas palavras com o contexto pertinente para o contexto do projeto, filtradas por aspectos de interesse até que se obtivesse um resultado sucinto e satisfatório (Figura 8). Aproveitou-se a abordagem para validação do nome do projeto.

As palavras escolhidas para o assunto são: mecânica quântica, tecnologia e computação. As palavras relacionadas ao nome são: odisseia, conhecimento e sinapse.

# **Brainstorming**

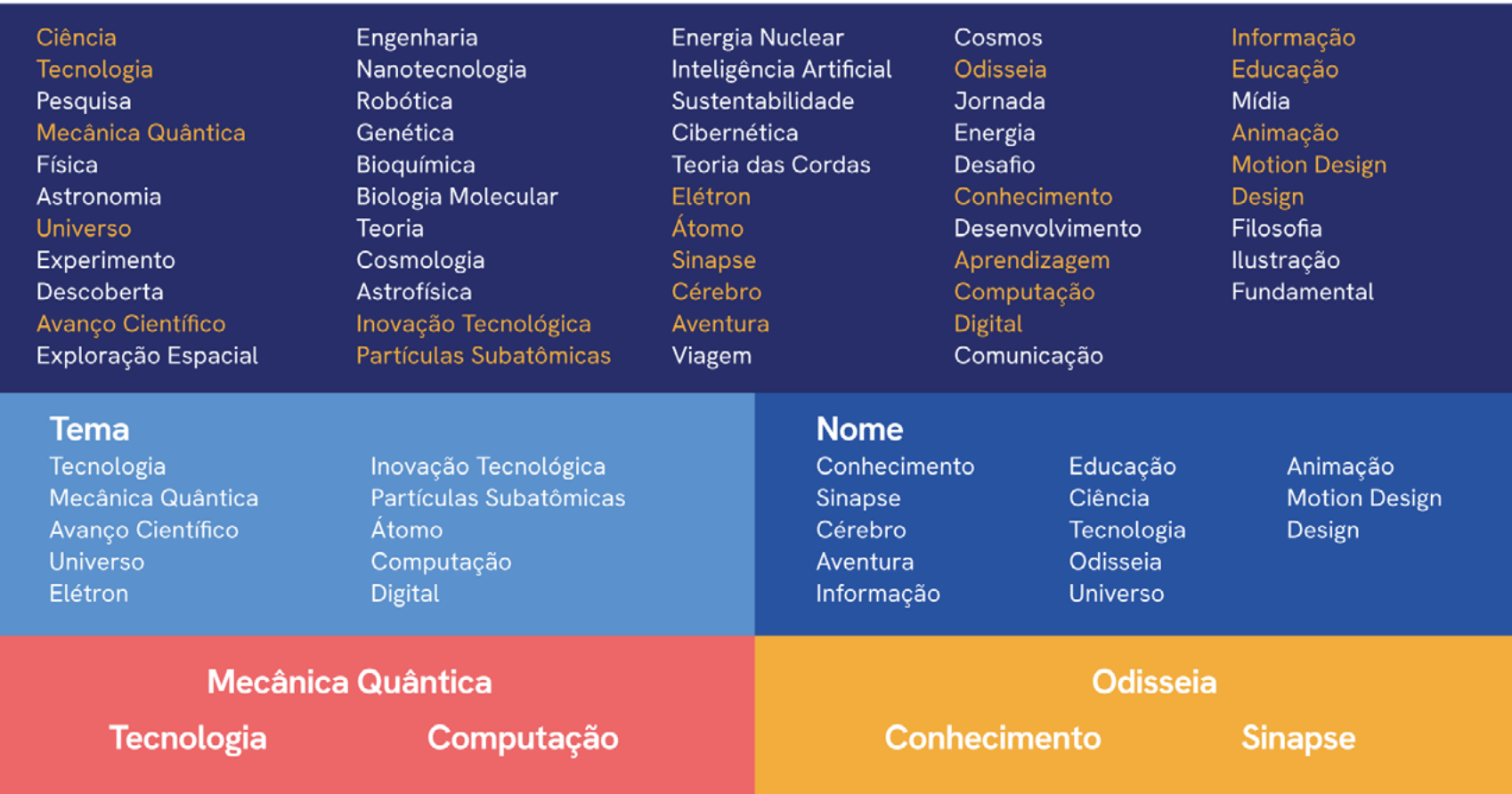

#### <span id="page-21-0"></span> **2.4.2 Roteiro e** *Storyboard*

A partir das palavras avaliadas foram feitas pesquisas para definição do assunto, utilizando principalmente a obra "O livro da Física" de Ben Still et al (2021), que também serviu de base para a elaboração do roteiro. Obteve-se o tema, o elétron e sua influência no armazenamento de dados digitais, intitulado de "o elétron e os dados"

A construção do roteiro respeitou as regras estabelecidas no "Guia da divulgação científica" por Massarani et al. (2004), a fim de facilitar a compreensão e o engajamento do interlocutor. No total foram 5 dias de produção. Foram descritas falas, ilustrações e as animações necessárias para futura elaboraçã da animação, cabíveis de sofrer alterações conforme avaliações e o andamento do projeto (Figuras 9, 10, 11, 12).

Logo após, avaliadas as possíveis situações do roteiro, foram elaborados desenhos de esboços no esquema de storyboard para delimitar os movimentos, ações, efeitos e telas chaves que guiarão a animação (Figura 13 e 14), conforme Lupton (2020). Foram 2 dias para este processo.

## Figura 9 - Roteiro parte 1

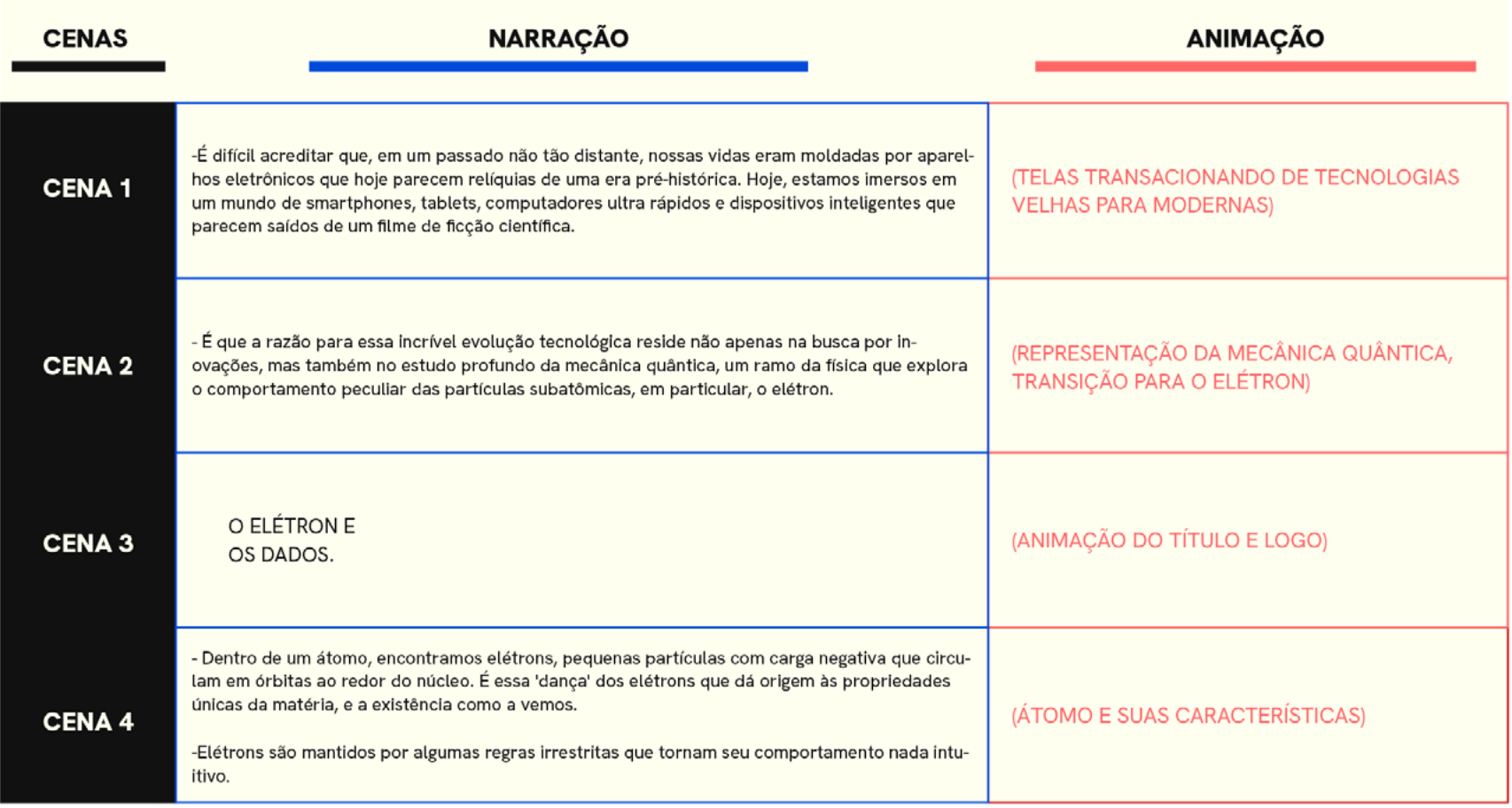

## Figura 10 - Roteiro parte 2

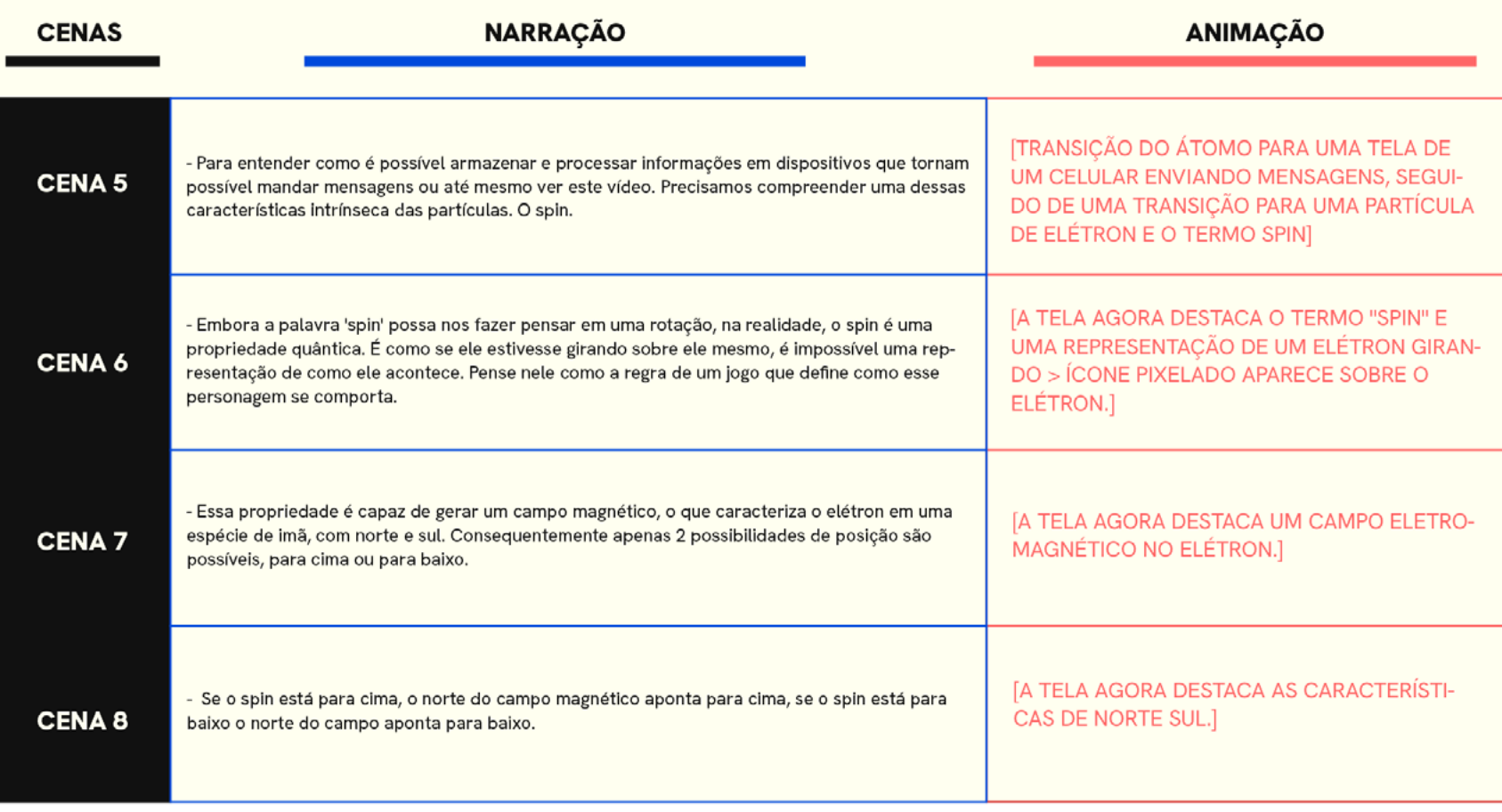

24

## Figura 11 - Roteiro parte 3

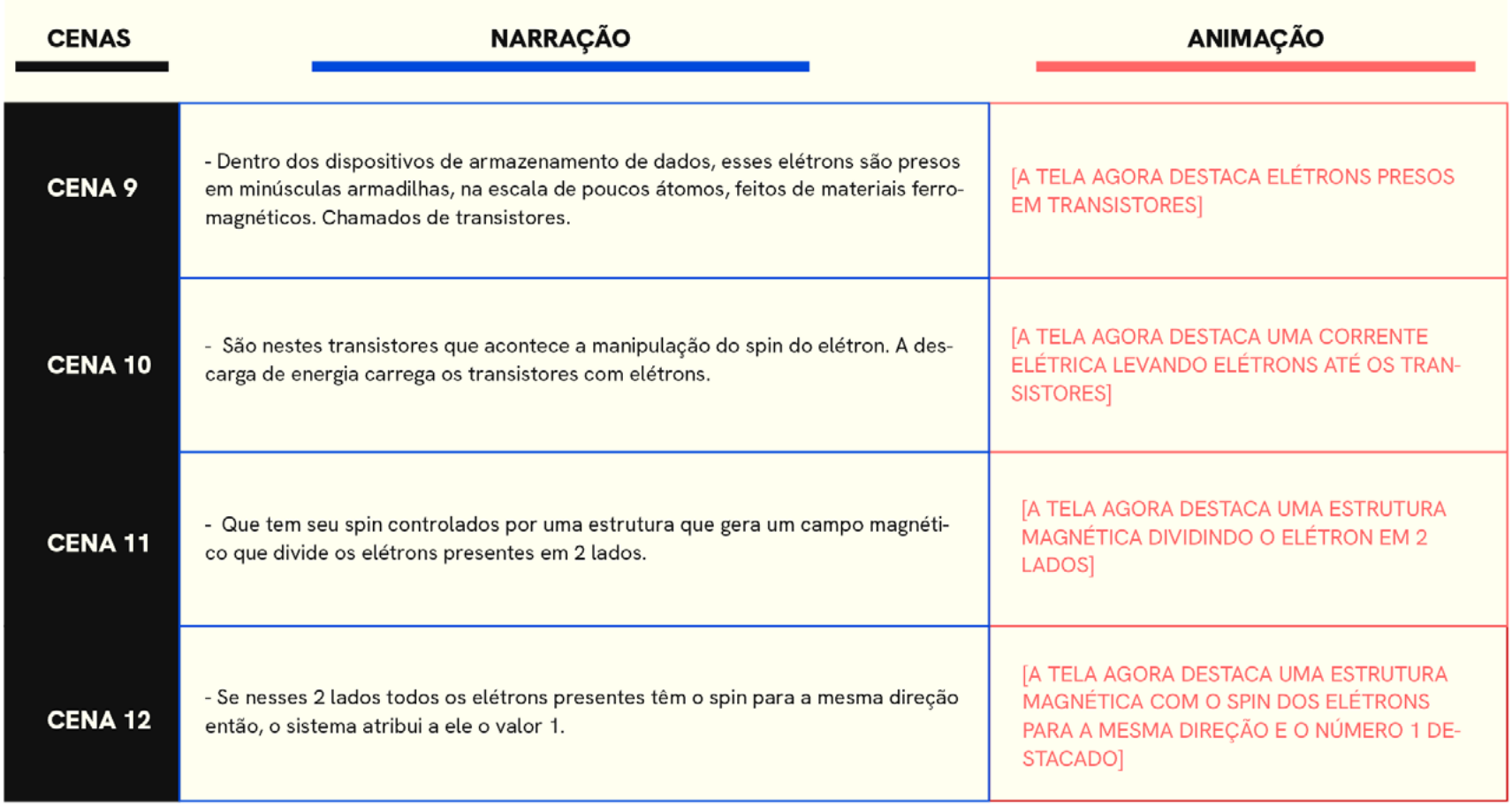

## Figura 12 - Roteiro parte 3

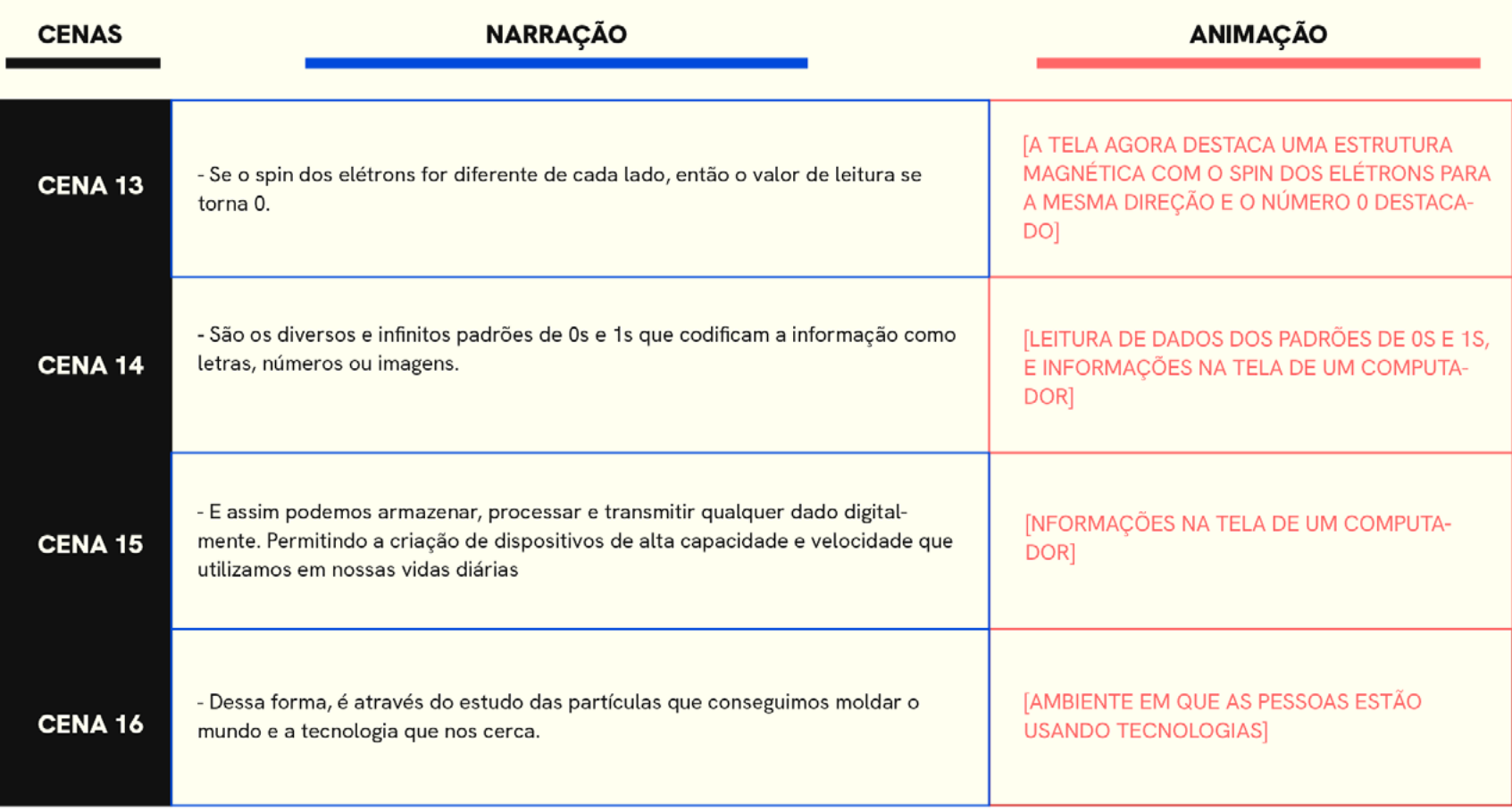

26

#### Figura 13 - *Storyboard* parte 1

Telefone tocando tela se move para esquerda

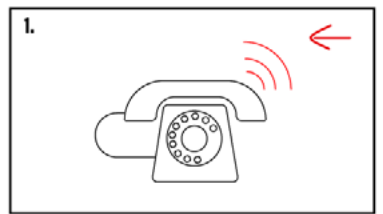

Tela se divide em 2, celular antigo aparece (jogo da cobrinha),

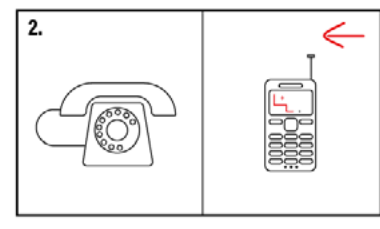

Tela se divide em 3, celular moderno aparece (ligação),

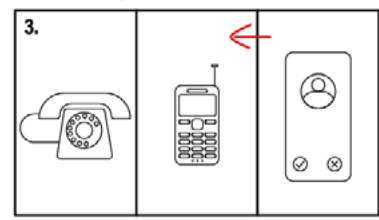

Transição para esquerda, foco no celular moderno, mão aparece

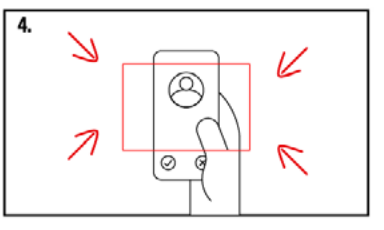

Zoom para um chip de computador com circuitos, zoom continua

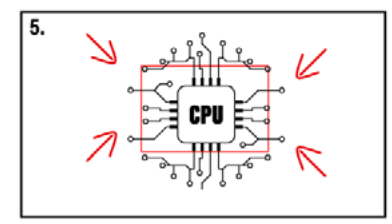

Zoom para atomos agrupados, zoom continua

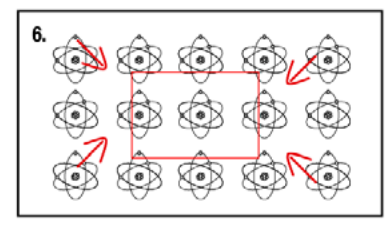

Zoom termina, foco no eletron com glitch

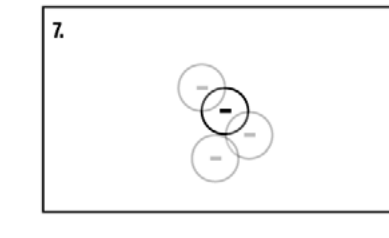

Transição para o título

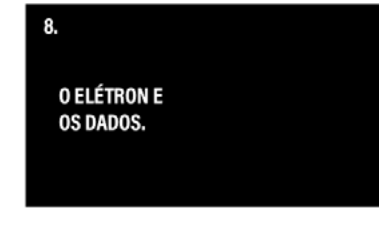

Transição para escrito SPIN e o eletron do lado se movendo

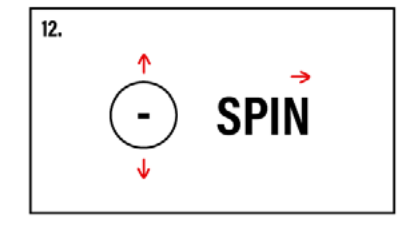

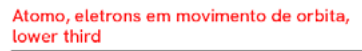

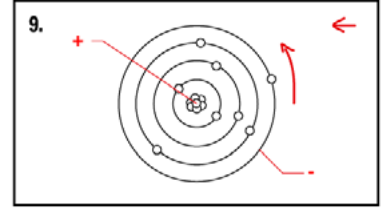

Celular aparece, dedo clica no botão de enviar mensagem, tela se move para esquerda

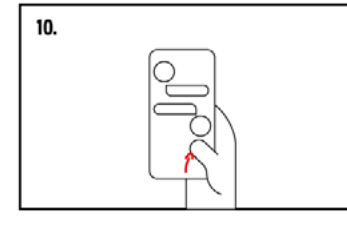

Tela com um ambiente e computador, tela com play abre e começa a rodar um video com atomo

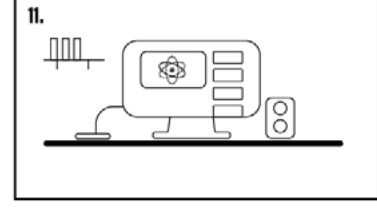

#### Figura 14 - *Storyboard* parte 2

Transição para escrito SPIN e o eletron do lado se movendo

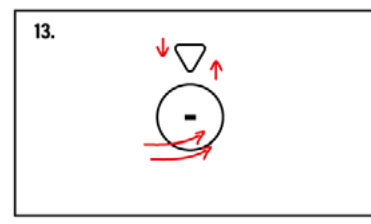

Eletron se transforma em imã com demonstração de um

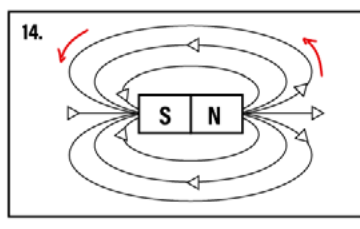

Imã volta a ser eletron e se divide em 2 enquanto flutuam mostrando norte e sul

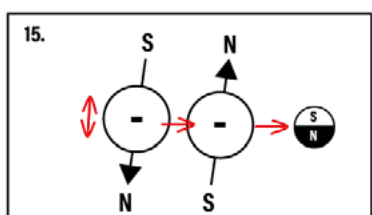

Transição para uma placa de circuito e corrente de eletrons

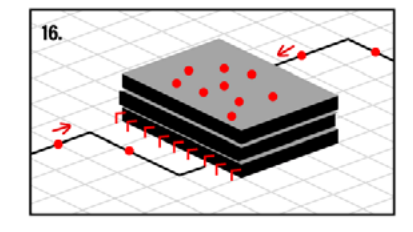

Destaque de uma estrutura magnética dividindo os elétrons em 2 lados

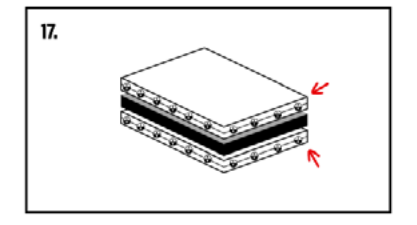

Os eletrons girando para a mesma direção o numero 1

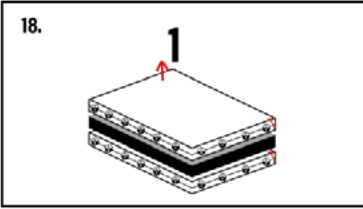

Os eletrons girando para direções opostas o numero 0

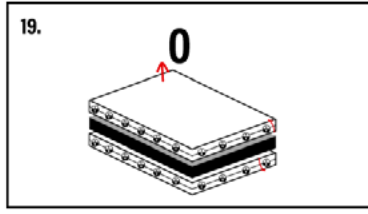

Mais transistores surgem 1s e 0s aparecem sobre eles,

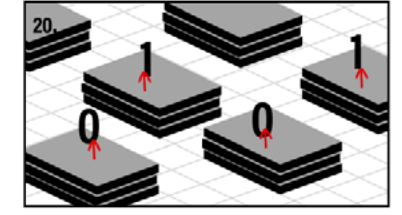

Tela com diversos 1s e 0s aparecendo, zoom out, uma tela de

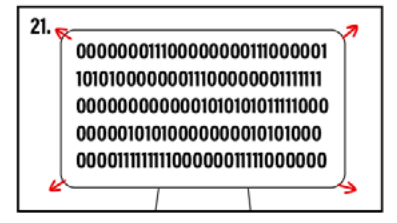

Tela do computador transiciona para exemplos de binários, zoom out

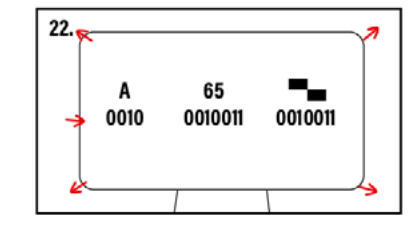

Transição para pessoa assistindo em uma<br>tela de computador

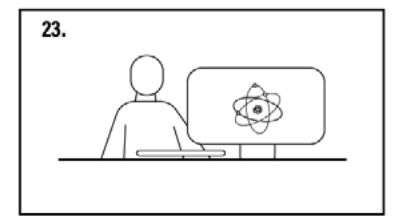

#### <span id="page-28-0"></span> **2.4.3** *Naming*

Definidas as palavras chaves para o nome, outro *brainstorming* foi elaborado (Figura 15). Seguindo a ideia de uma viagem que leva ao conhecimento. O nome escolhido foi "Odisseia Sináptica".

Figura 15 - *Naming*

# **Naming**

Odisseia, no sentido de jornada marcada por eventos e imprevistos, assim como o desenvolvimento da ciência. E sináptica, tem relação com a química que acontece dentro do corpo humano quando ocorre a transmissão de informação nas células nervosas.

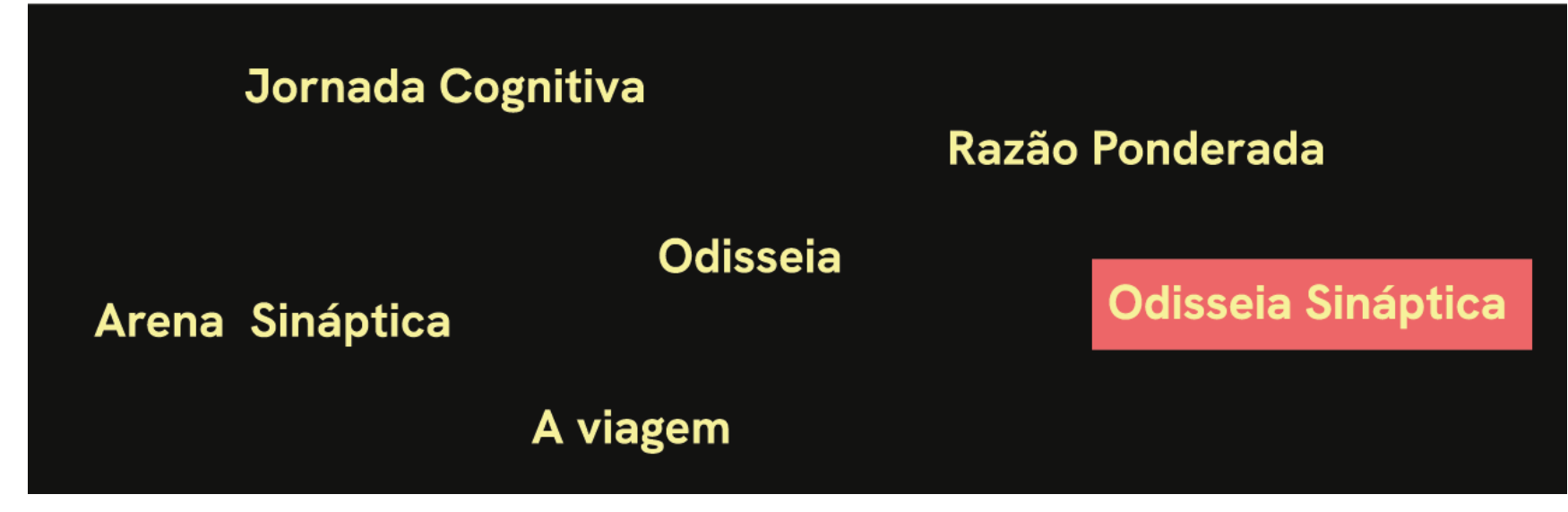

Figura 16 - Geração de Ilustrações

#### <span id="page-29-0"></span> **2.4.4 Ilustrações**

Seguindo o levantamento do roteiro e do *storyboard*, conduziu-se a elaboração de geração de alternativas de ilustrações, referentes aos acontecimentos descritos. Preocupando-se em manter uma geometricidade e formas simplificadas no estilo 2d, para caracterizar e facilitar o processo de animação (Figura 16).

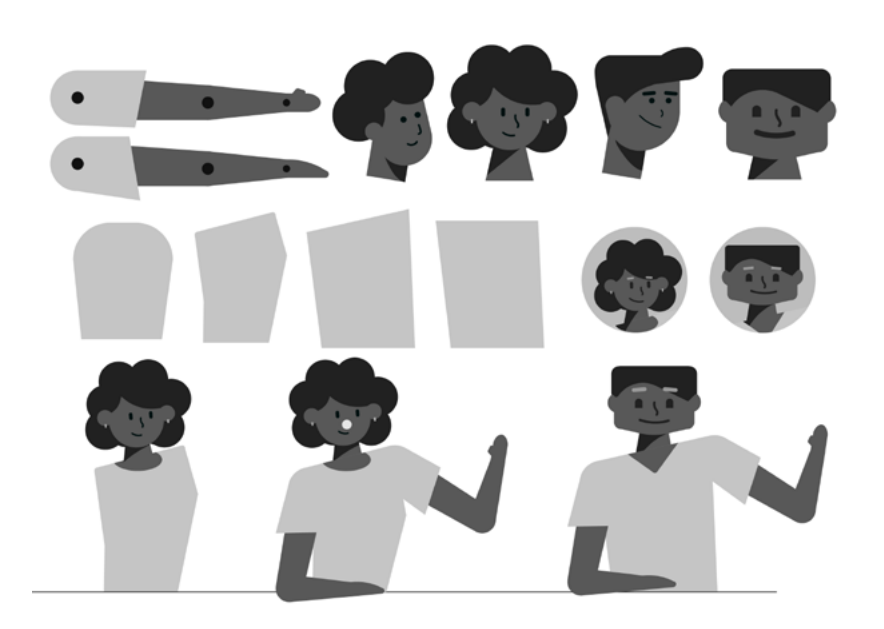

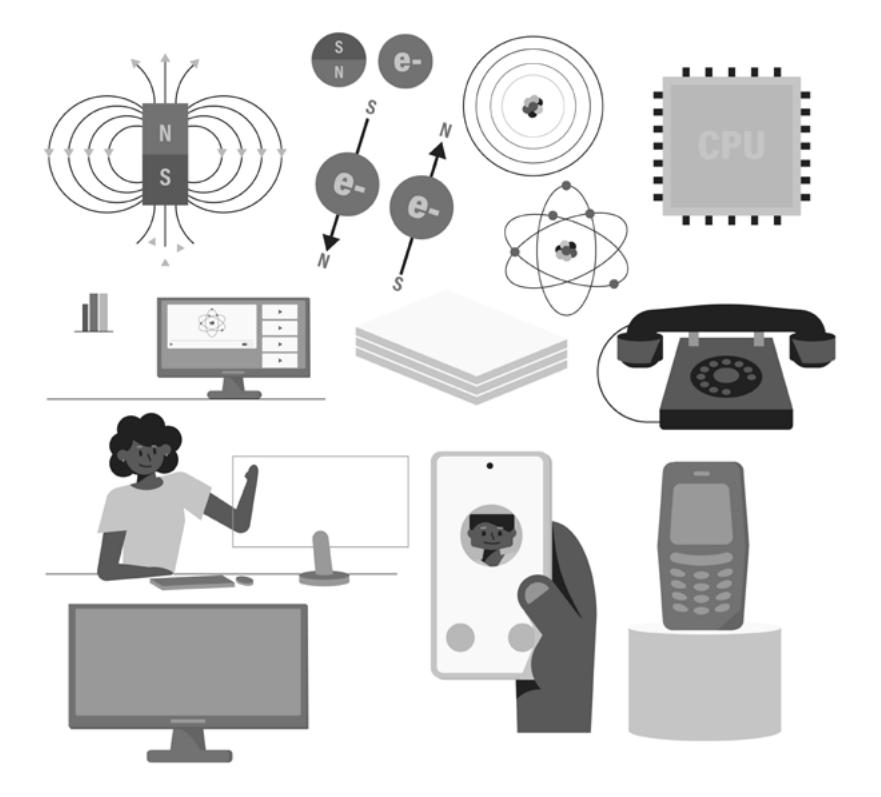

#### <span id="page-30-0"></span> **2.5 Projeto**

Na etapa final, as opções são avaliadas, e o projeto é então materializado e desenvolvido.

#### **2.5.1 Cores e tipografia**

Para paleta de cores foram selecionadas as cores primárias, vermelho, azul e amarelo, junto com duas variações de tonalidades para os detalhes, em sombras ou luminosidade das ilustrações. A justificativa para a ideia reside no aspecto de fundamentalidade dessas cores, pois individualmente não podem ser formadas pela mistura de outras.

Tonalidades de preto e branco também foram consideradas para fundos e tipos e conforme fosse necessário (Figura 17).

Já para a tipografia, a escolhida foi a Thunder, desenvolvido por Rajput (2021), pois trata-se de um fonte sem serifa variável, que pode alternar entre baixo e alto contraste, se adaptando a situações possíveis do *motion design* (Figura 18).

#### Figura 17 - Paleta de cores

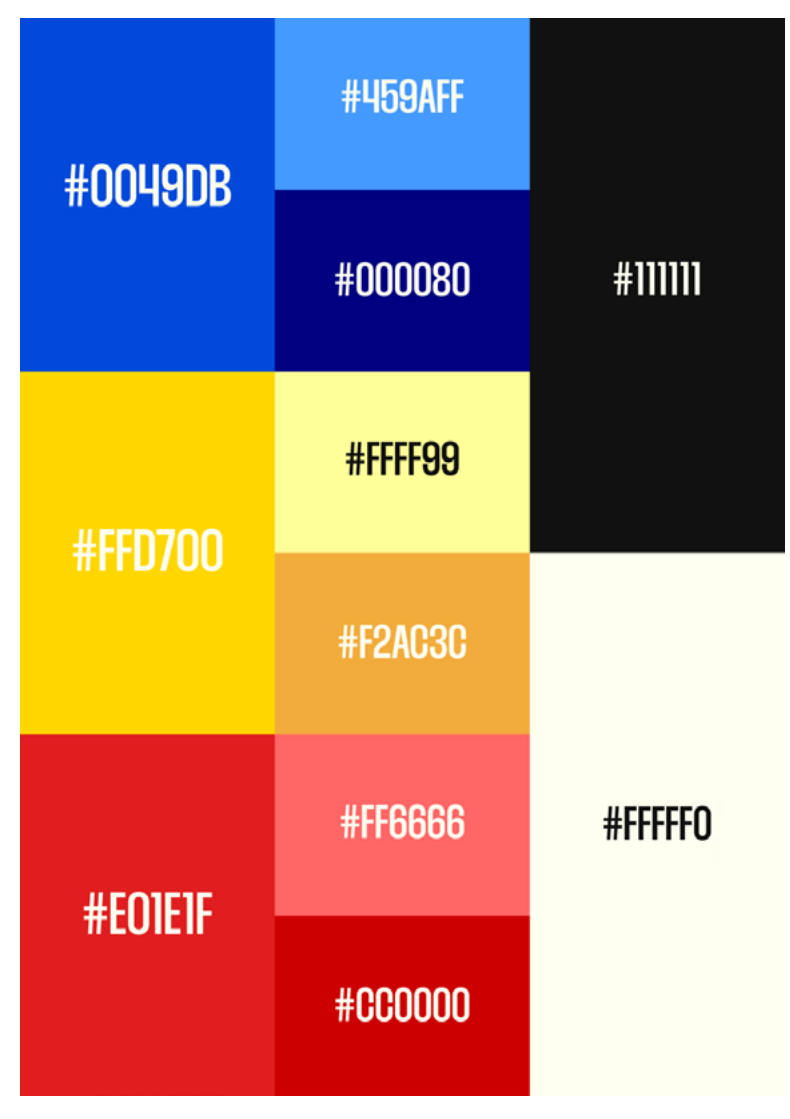

<span id="page-31-0"></span>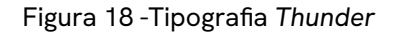

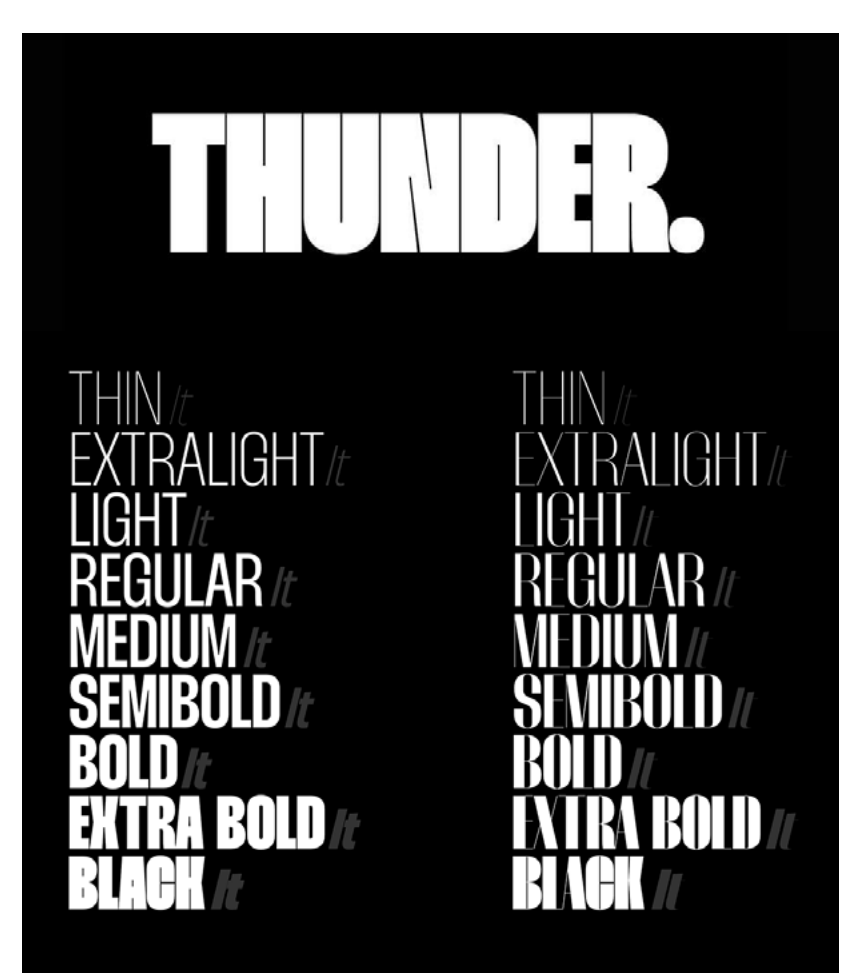

Fonte: Adaptado pelo autor com base em Rajput (2021).

#### **2.5.2 Logo**

O desenvolvimento do logotipo passou ainda por uma geração de alternativas (Figura 19). A busca na construção do logo reflete as associações das cores fundamentais e suas respectivas formas geométricas correspondentes, vermelho, amarelo e azul, equivalentes a quadrado triângulo e círculo (Kandinsky, 1970). Experimentações foram feitas até que se obtivesse um resultado satisfatório.

O resultado final consiste na fonte Thunder com pequenas modificações para que se adequasse a forma total, possuindo um formato retangular com todos os cantos alinhados. Conta com variações de cor e elementos gráficos para adaptar-se a situações de aplicação, onde as formas geométricas, triângulo, quadrado e círculo, aparecem sempre em dupla, visando a possibilidade de animação (Figura 20).

Figura 19 - Geração de logo

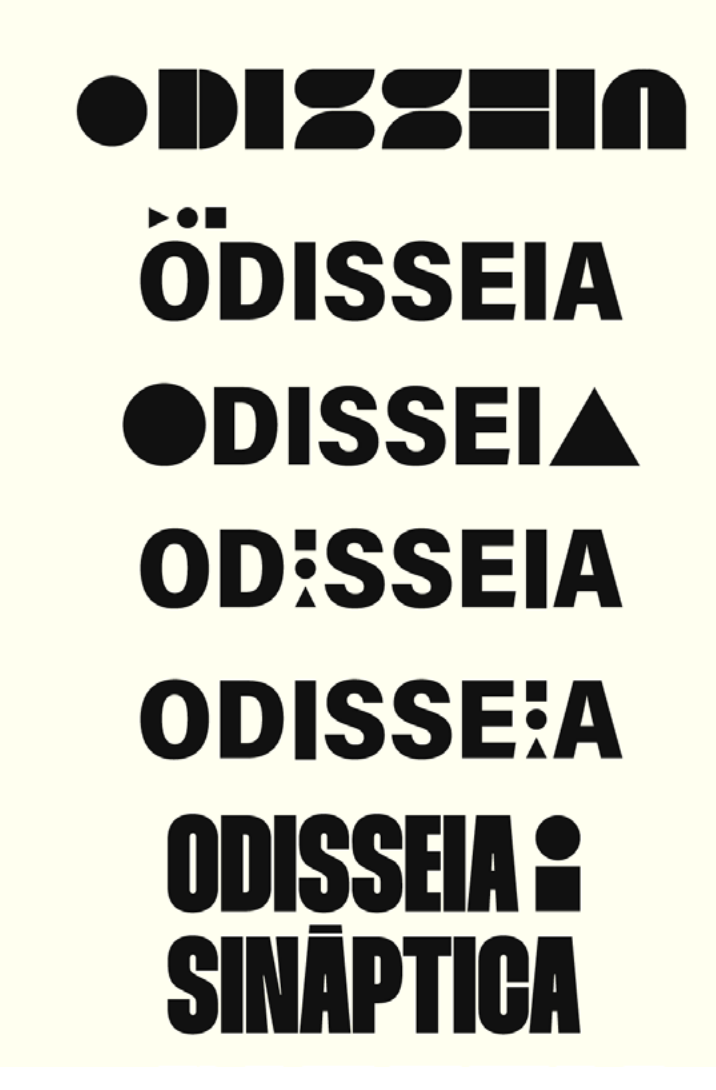

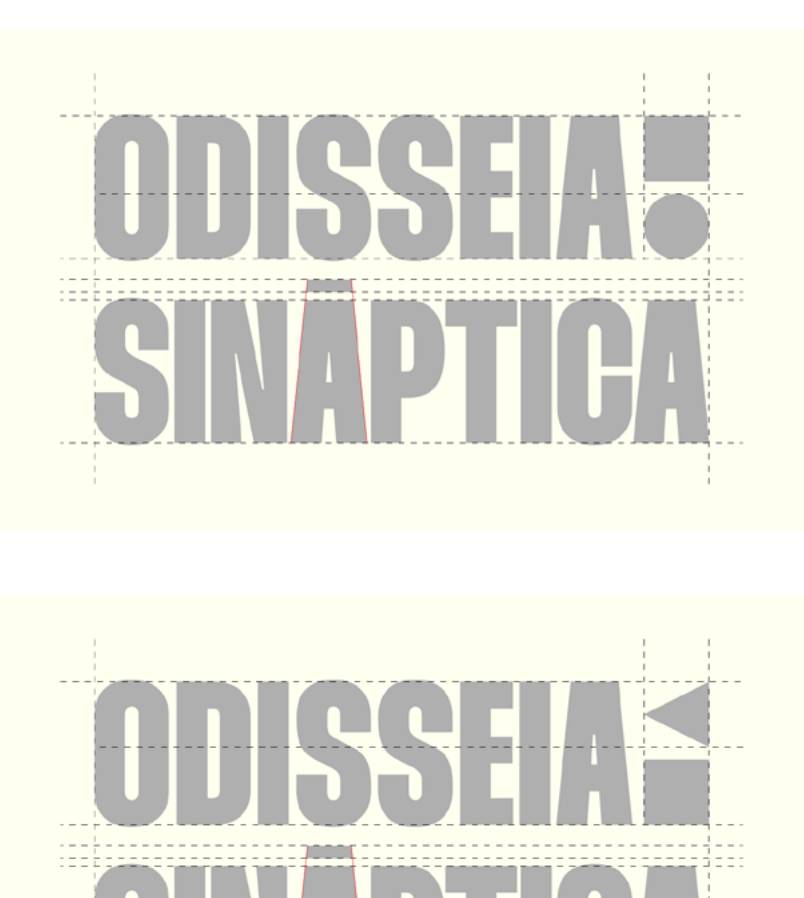

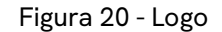

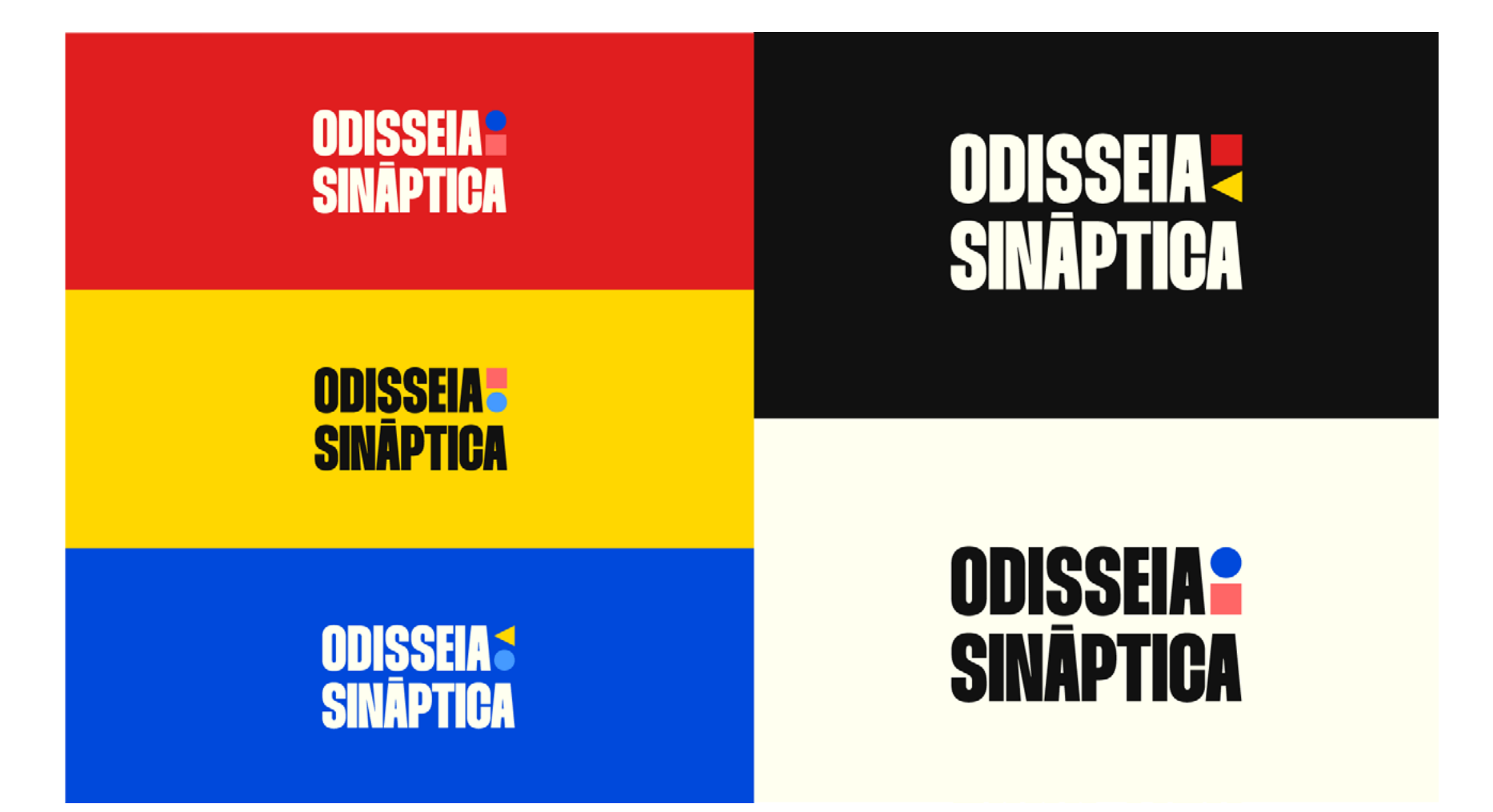

34

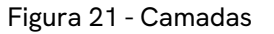

#### **2.5.3 Telas**

Seguindo os moldes definidos no roteiro e storyboard, é dado início a elaboração das telas. Utilizando as ilustrações definidas anteriormente, fazendo modificações conforme a construção da tela e a necessidade de animação. O *software* utilizado no processo de criação de todas as imagens deste projeto, foi o Adobe Illustrator 2024 .

Cada componente é organizado em camadas, conforme visto na Figura 21, para facilitar a posterior animação no Adobe After Effects 2024. Assim, é essencial considerar o detalhamento, pois na animação, cada elemento deve ser tratado de forma independente. Ao total foram 15 telas, e o tempo de produção foram 14 dias.

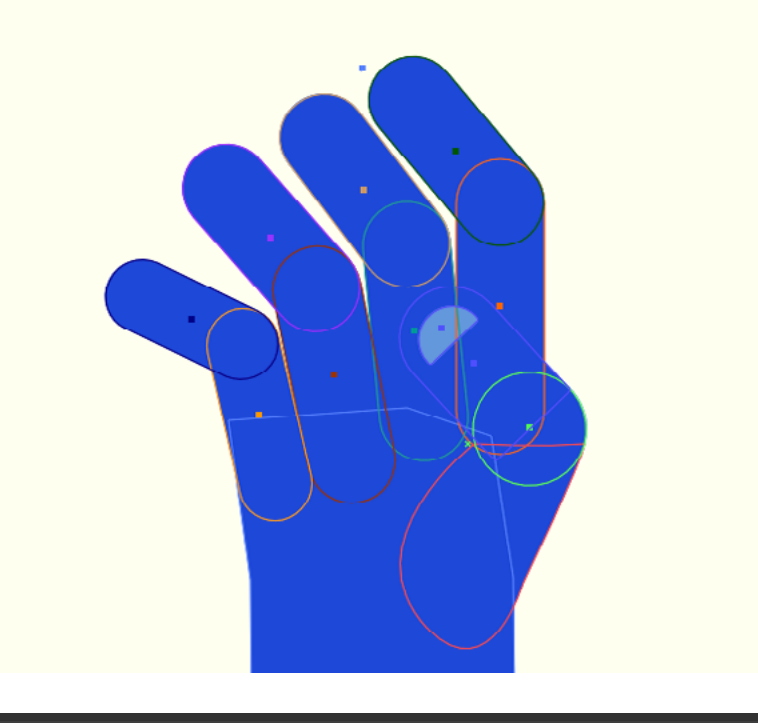

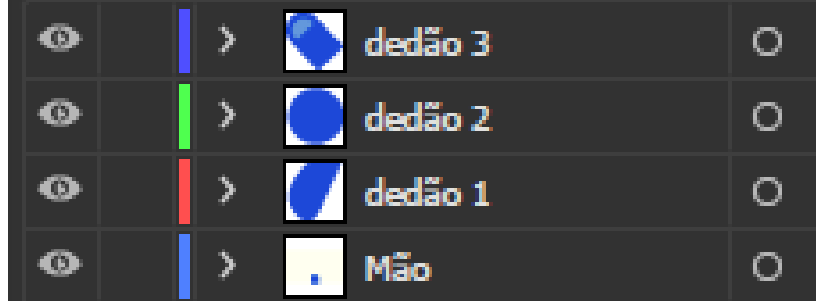

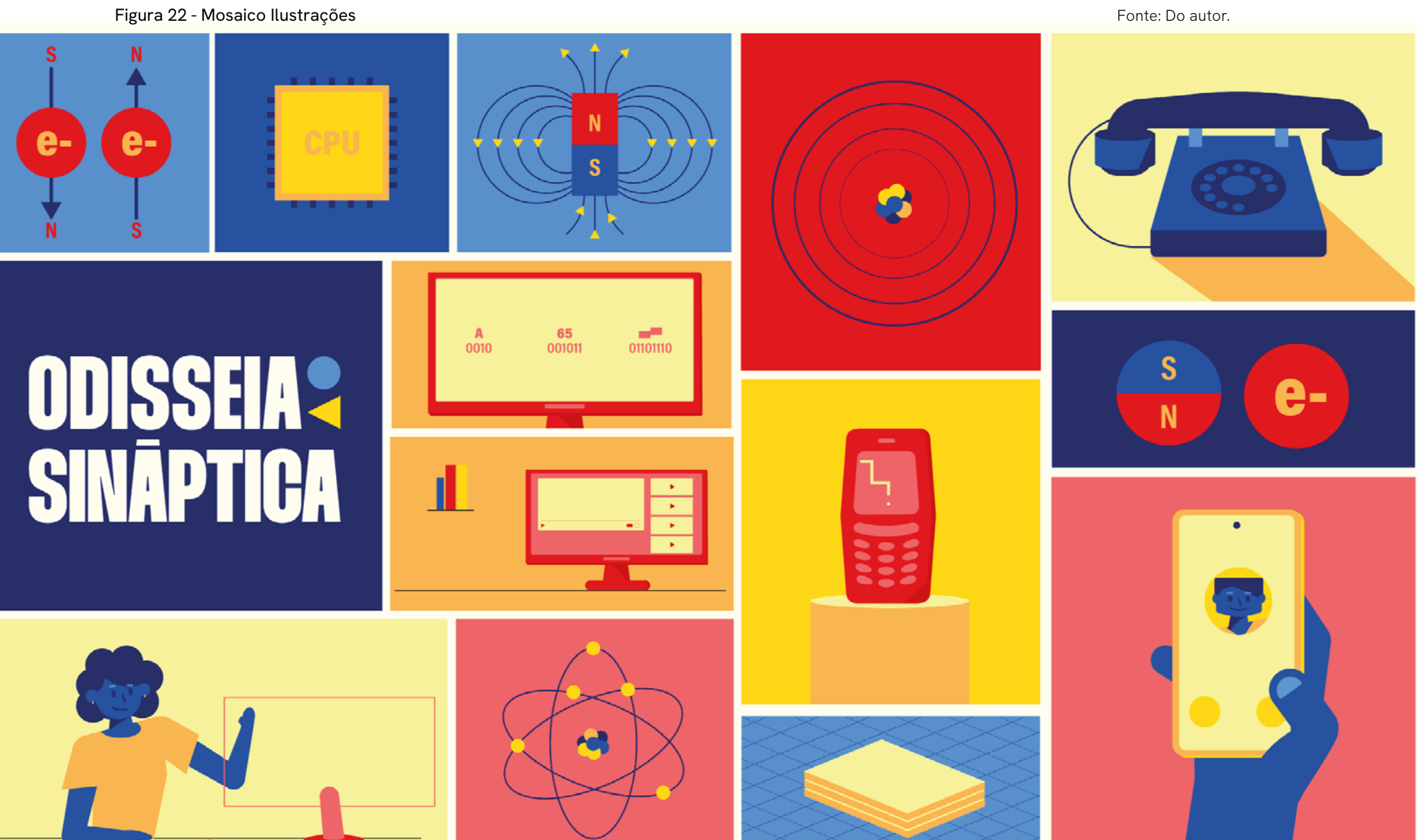

36

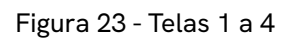

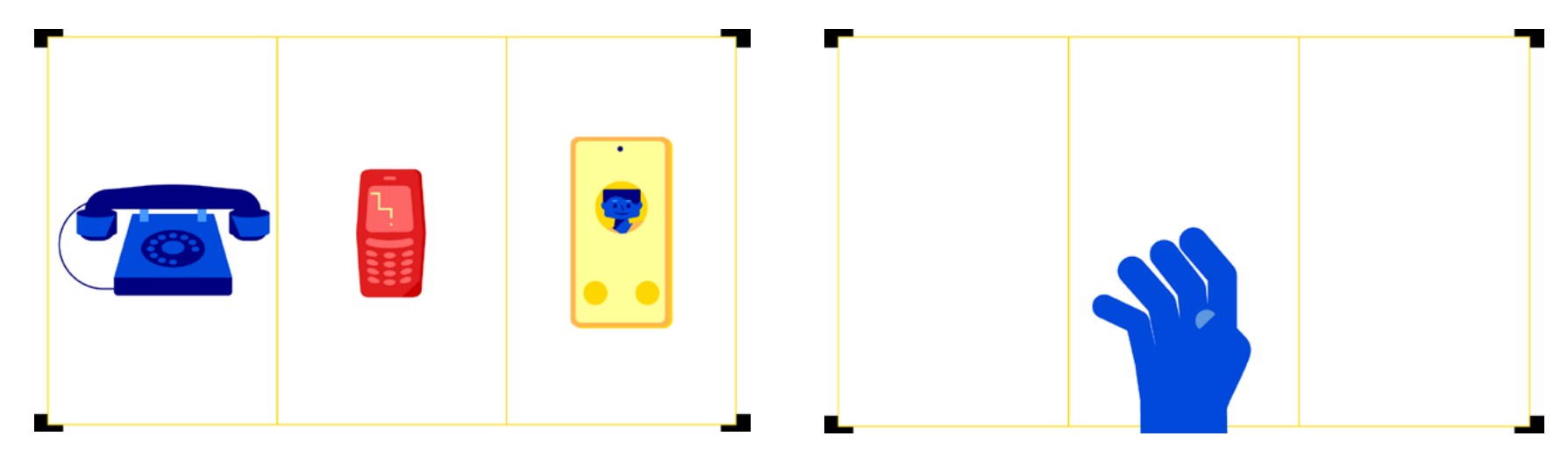

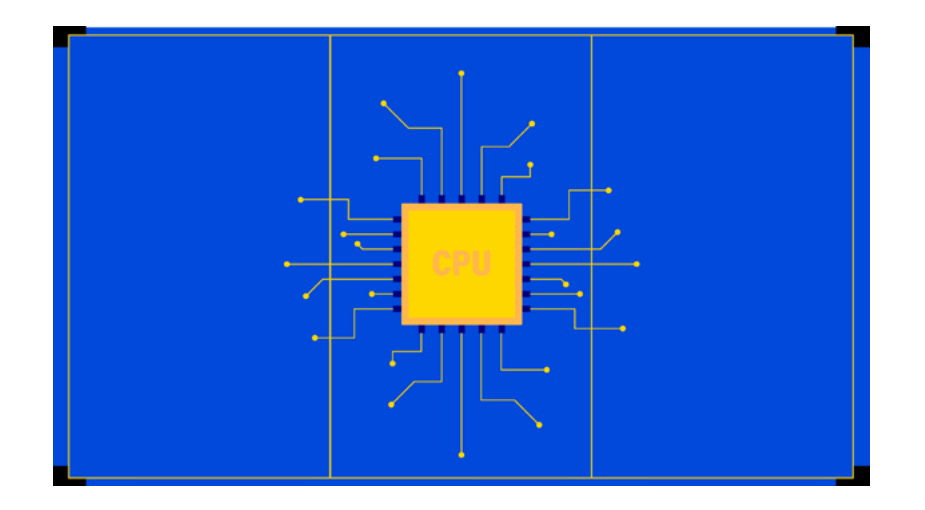

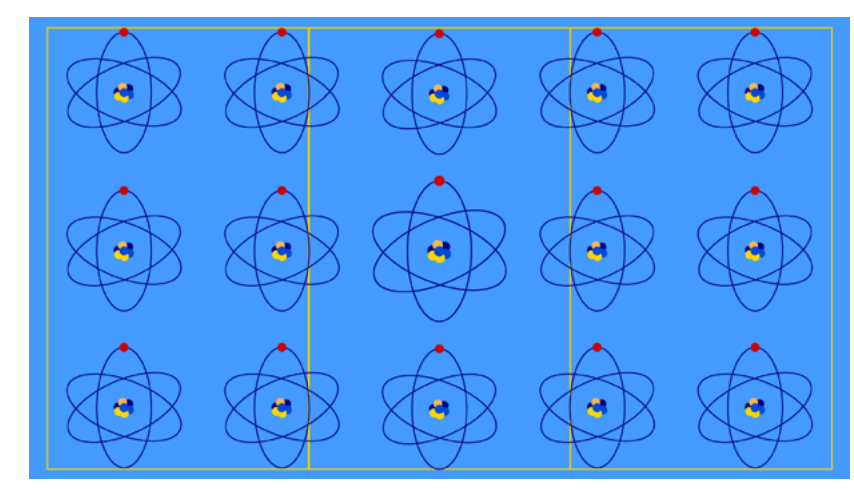

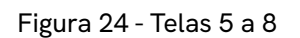

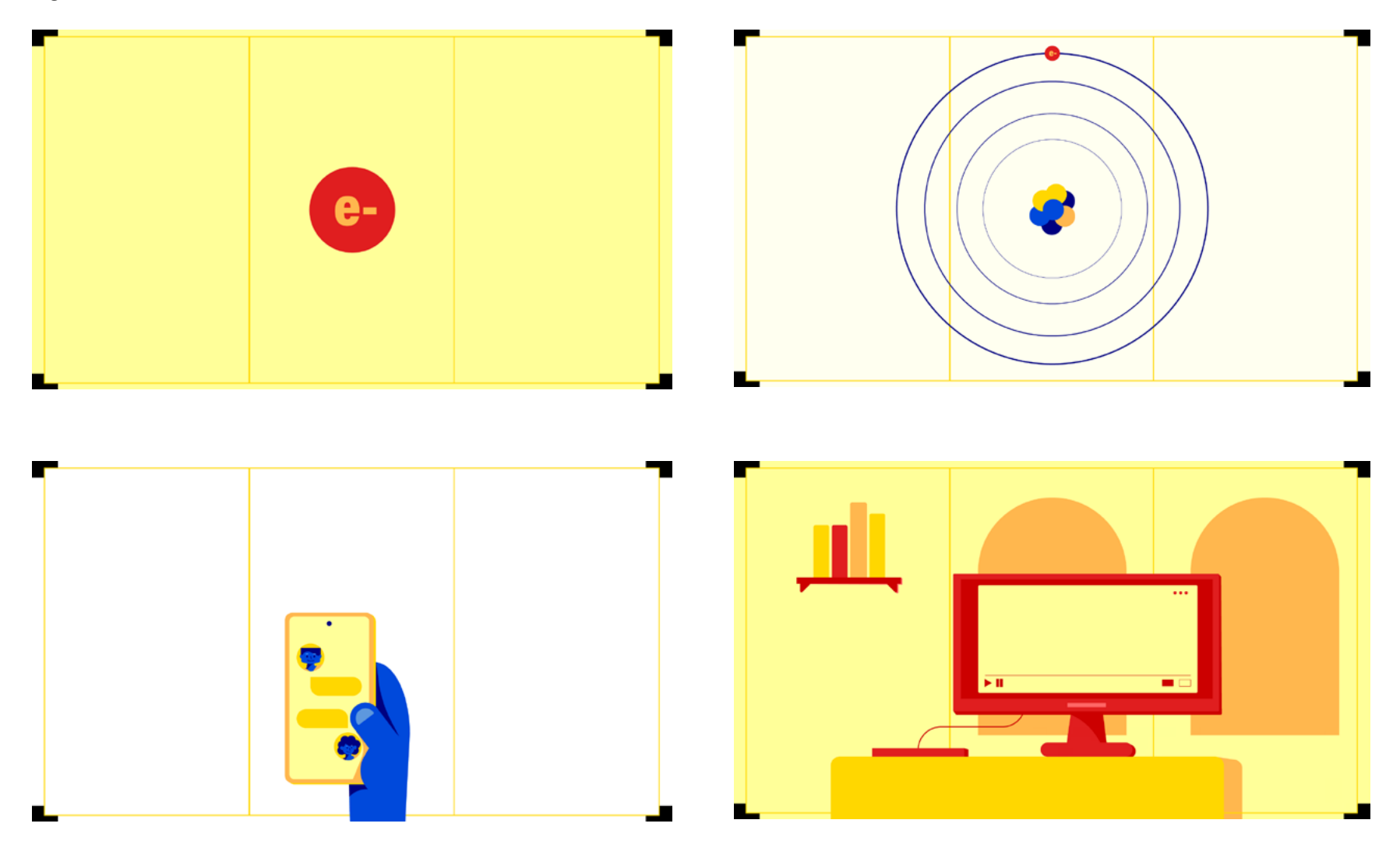

Figura 25 - Telas 9 a 12

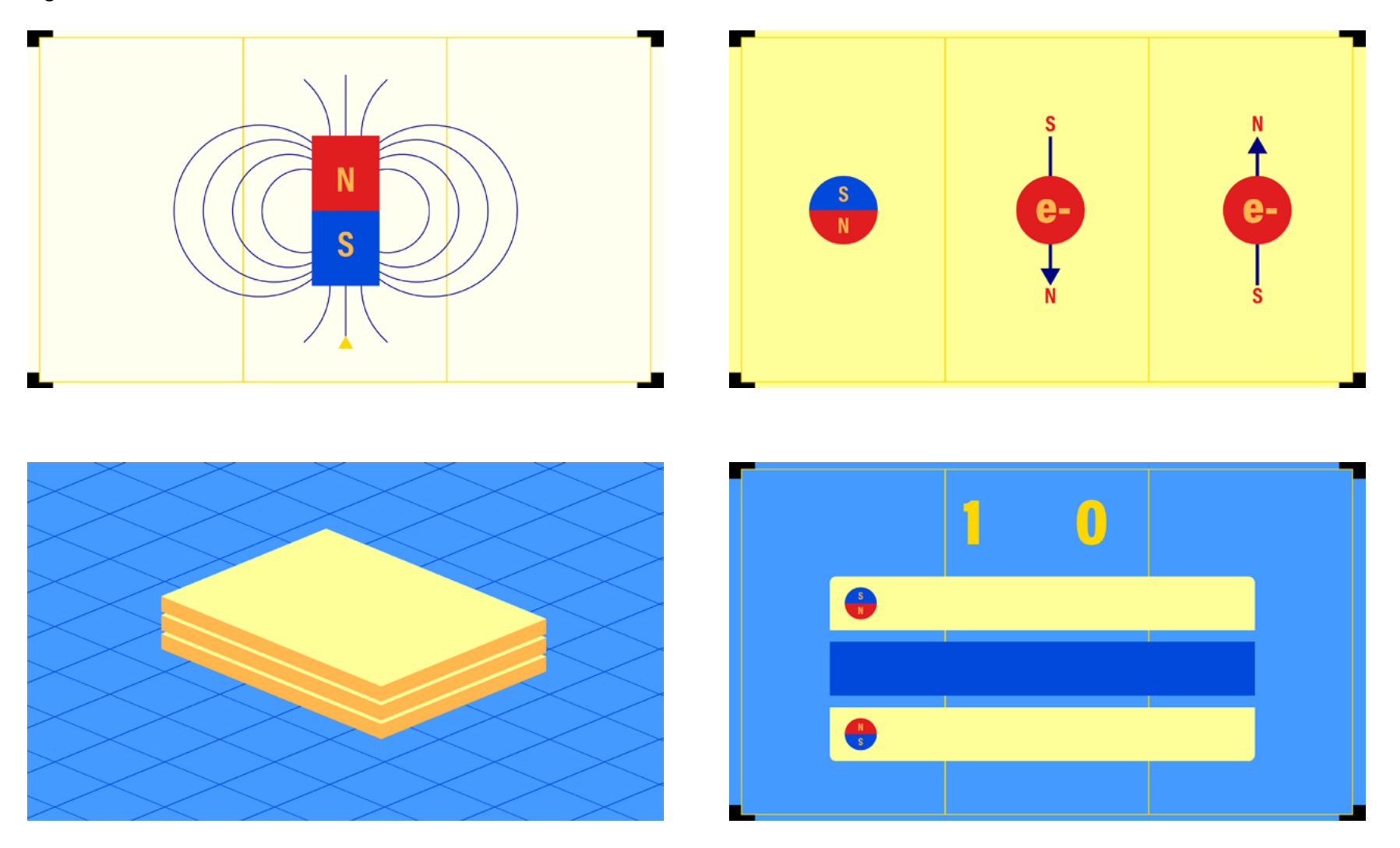

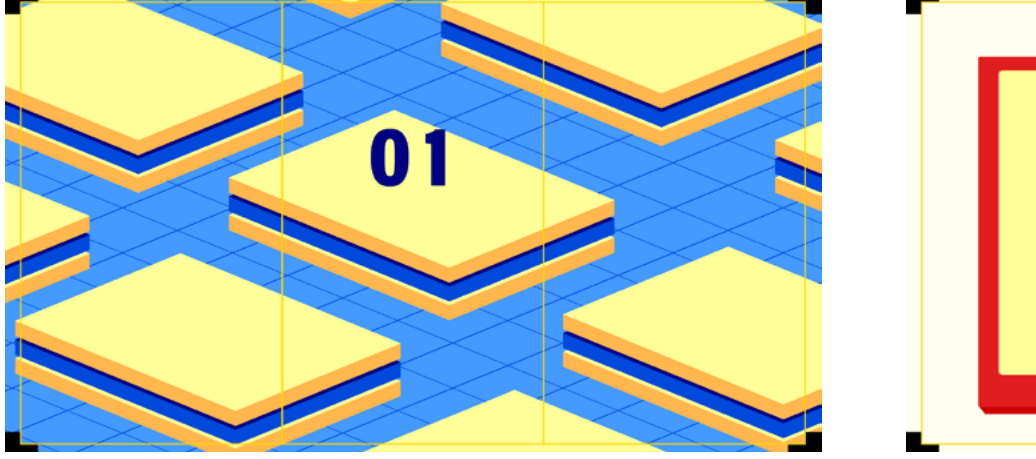

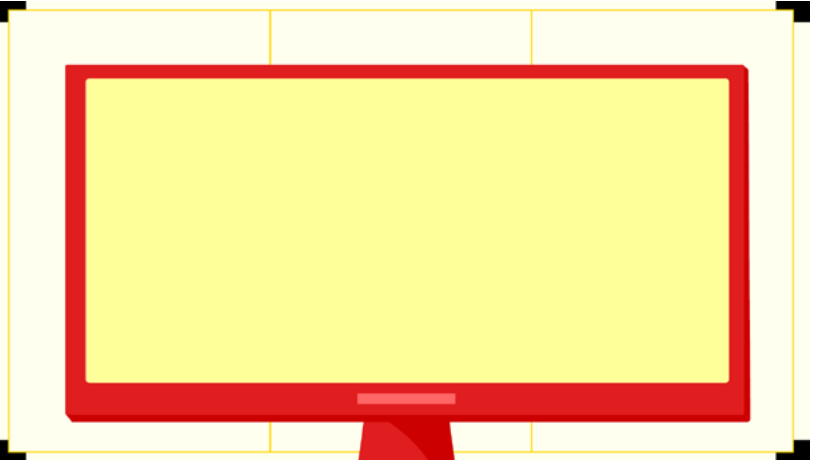

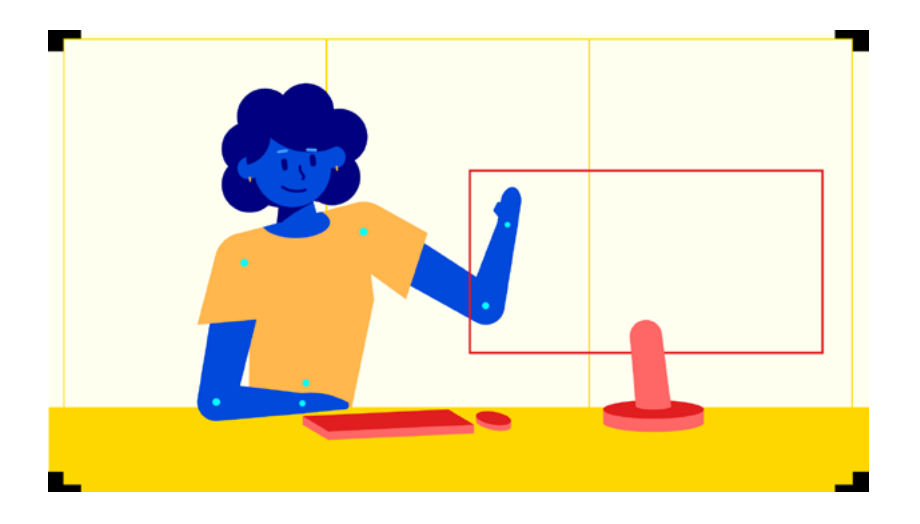

Figura 26 - Telas 13 a 15

#### <span id="page-40-0"></span> **2.5.4 Narração**

A narração da animação foi conduzida correspondendo ao que foi definido no roteiro. Para isso, foram usados, o *software* de edição de áudio Adobe Audition 2024 juntamente com o microfone "Razer Seiren X", para uma captação adequada.

O áudio ainda passou por um tratamento de equalização de volume, com efeitos de redução de ruído e cortes necessários. O tempo total de áudio foram 2 minutos e 34 segundo, gravados em 2 dias.

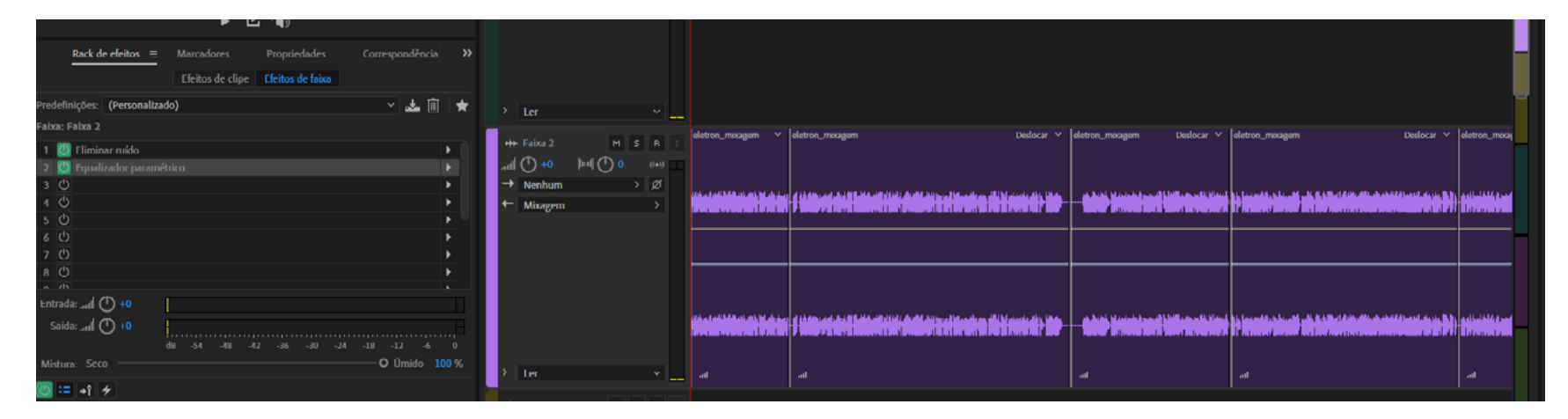

#### Figura 27 - Tratamento de áudio

#### <span id="page-41-0"></span> **2.5.5** *Motion Design*

O processo de *motion design* levou em consideração os princípios de animação descritos por Thomas e Johnston em "*The Illusion of Life: Disney Animation*" (1981). O *software* utilizado foi o *Adobe After Effects* 2024.

Cada cena é animada individualmente utilizando as camadas separadas anteriormente e fazendo uso dos recursos do programa para garantir movimentos fluidos de cada objeto em cena. Efeitos utilizados foram "deslocamento turbulento" que distorce levemente a imagem moldando um aspecto de desenho feito a mão, e "tornar bordas ásperas" para destacar sombras e luminosidades com detalhes granulados, carcterizando e texturizando a animação (Figura 30 e 31). Posteriormente as cenas são incorporadas a uma composição final, onde são integradas transições para que tudo funcione de maneira conjunta.

Neste processo o logo também foi animado utilizando os elementos porposto anteriormente. Destacando as cores primárias ao surgimento dos tipos, e as formas geométricas como um carrossel, como visto na Figura 32.

Levando em conta a complexidade da animação, o tempo total de construção do vídeo foram 20 dias. O vídeo possui 2 minutos e 50 segundos de duração.

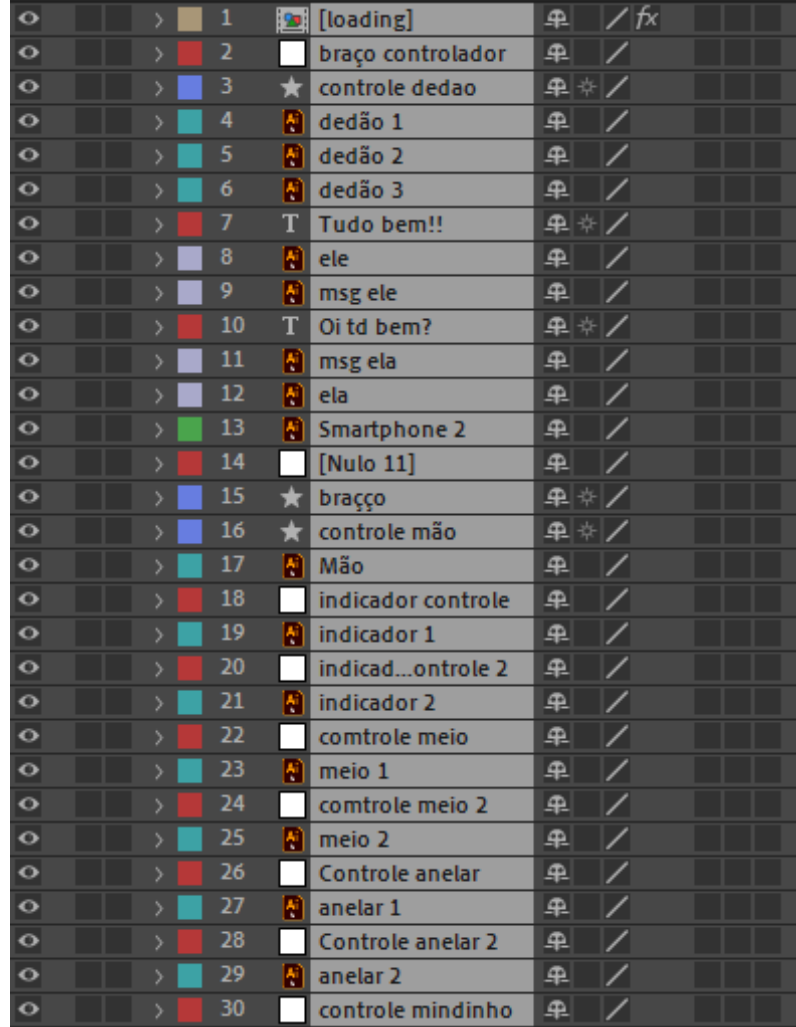

## Figura 28 - *Print* do processo de animação

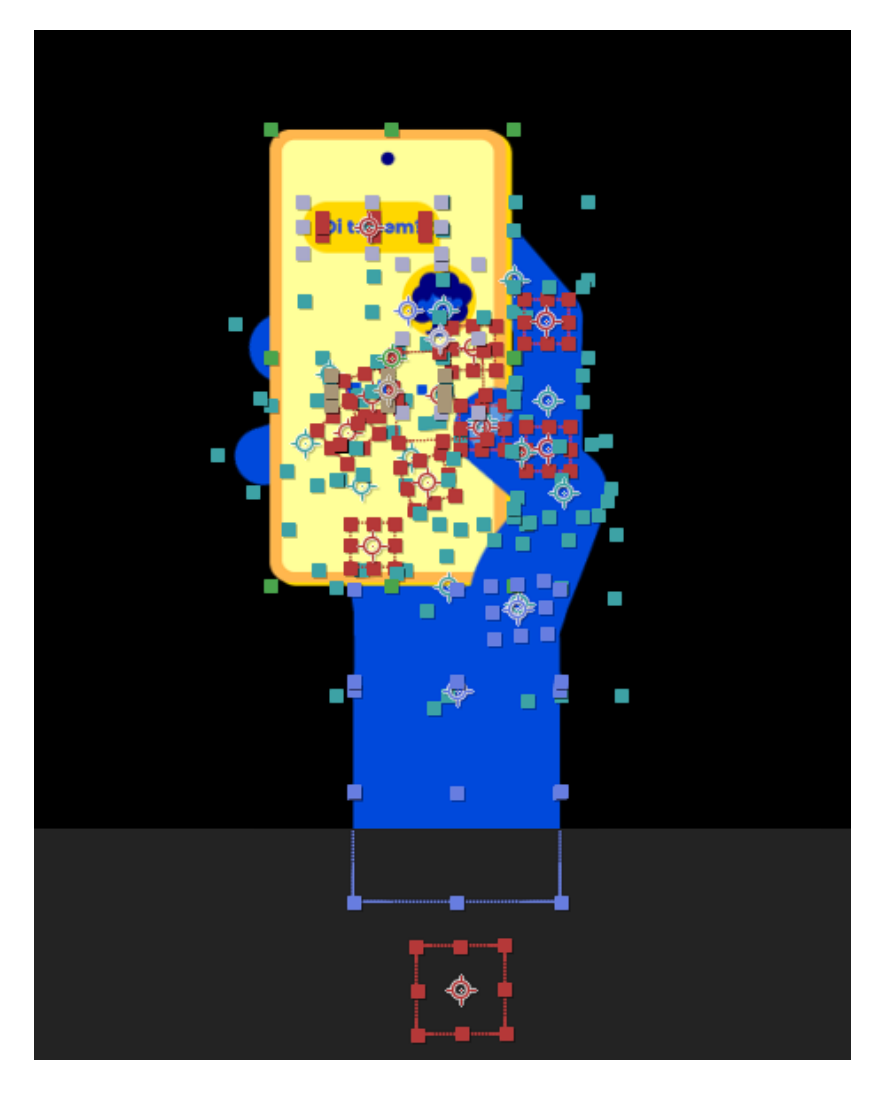

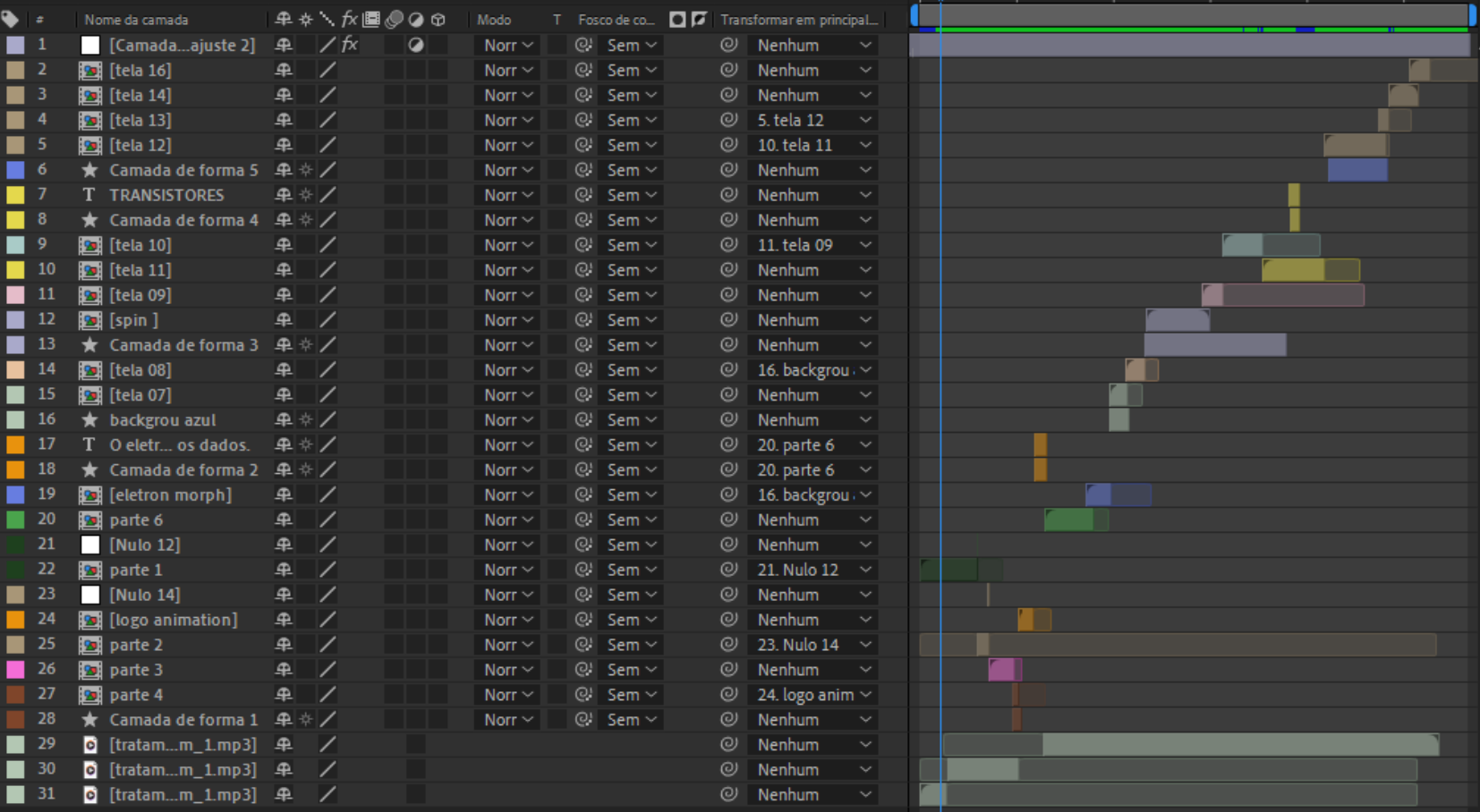

Figura 29 - *Print* do processo de animação 2

#### Figura 30 - Tornar bordas ásperas

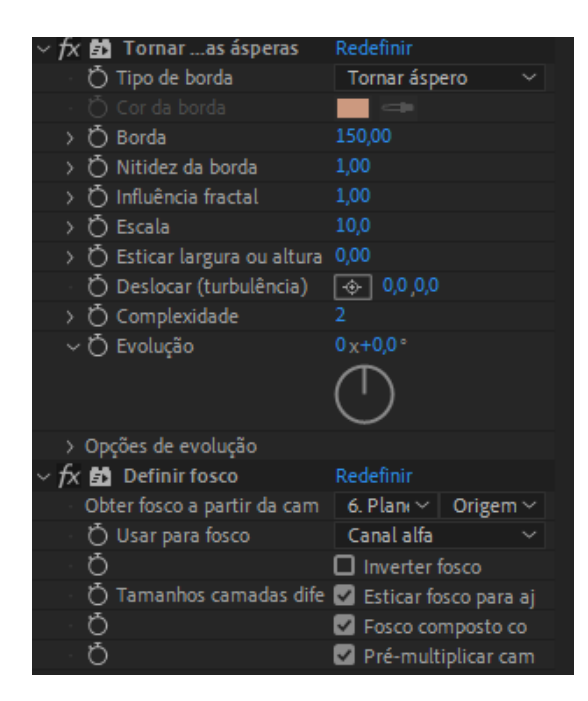

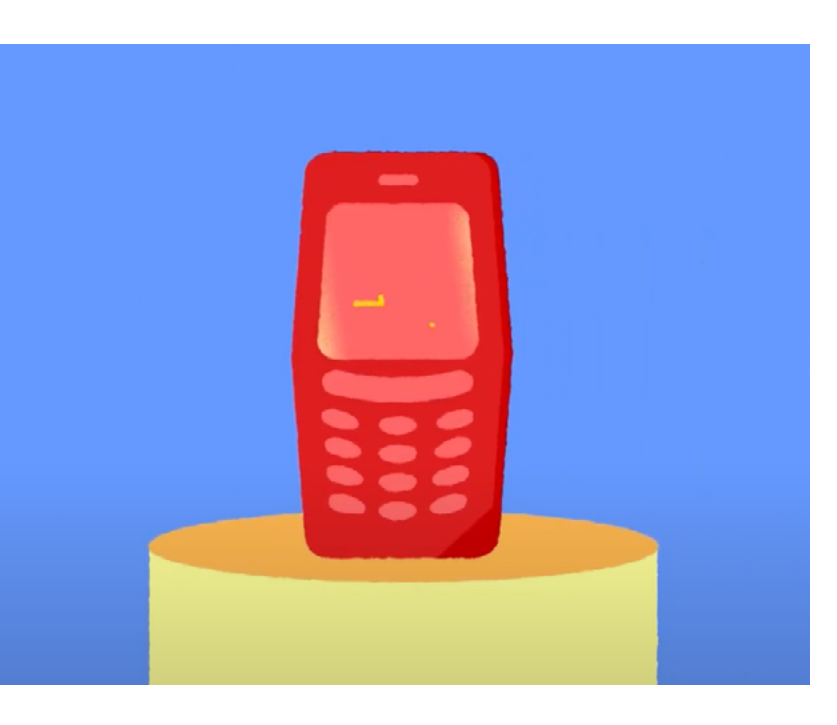

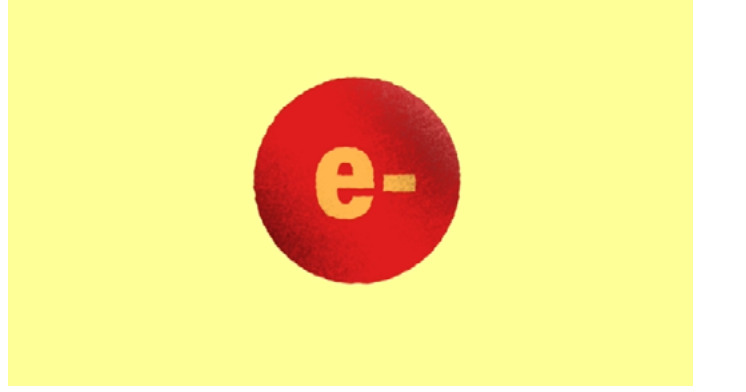

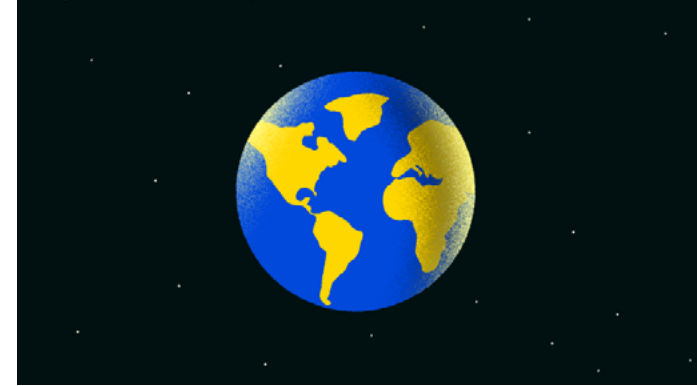

Fonte: Do autor.

#### Figura 31 - Deslocamento turbulento

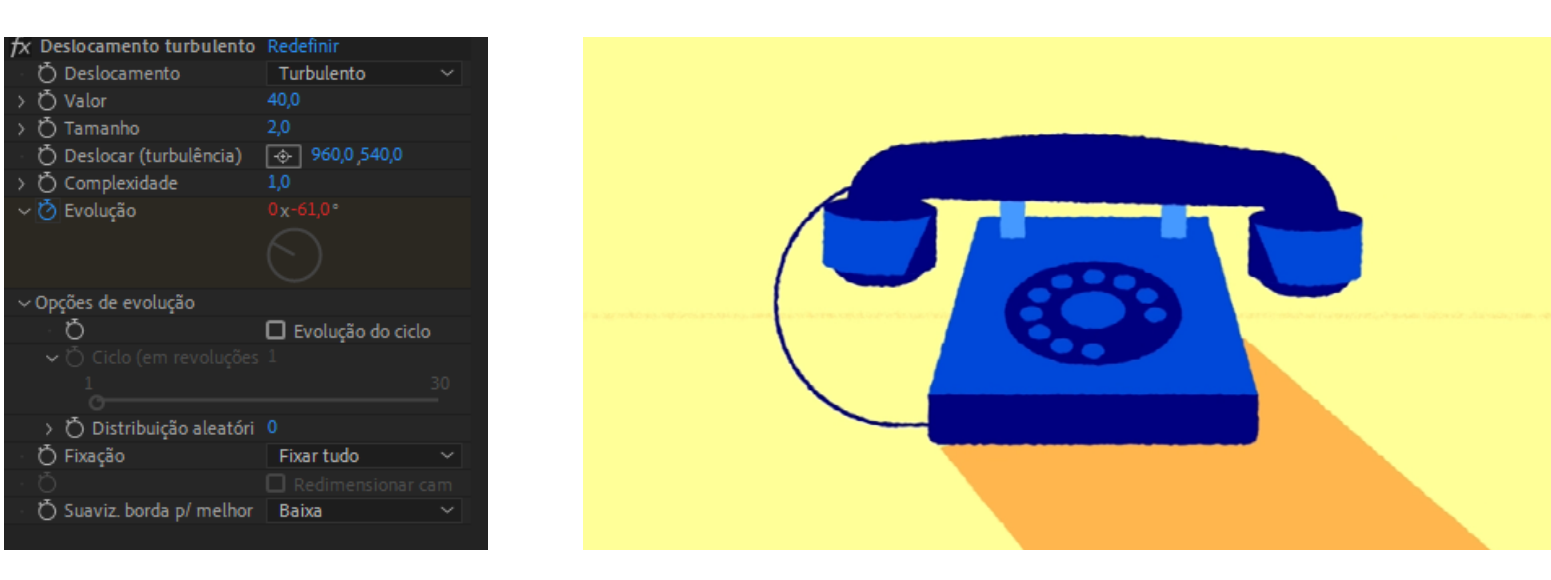

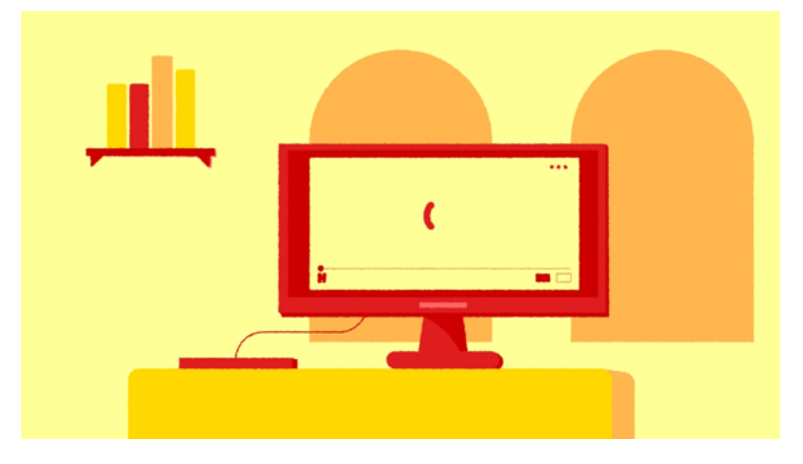

# O elétron e os dados.

Figura 32 - Animação do logo

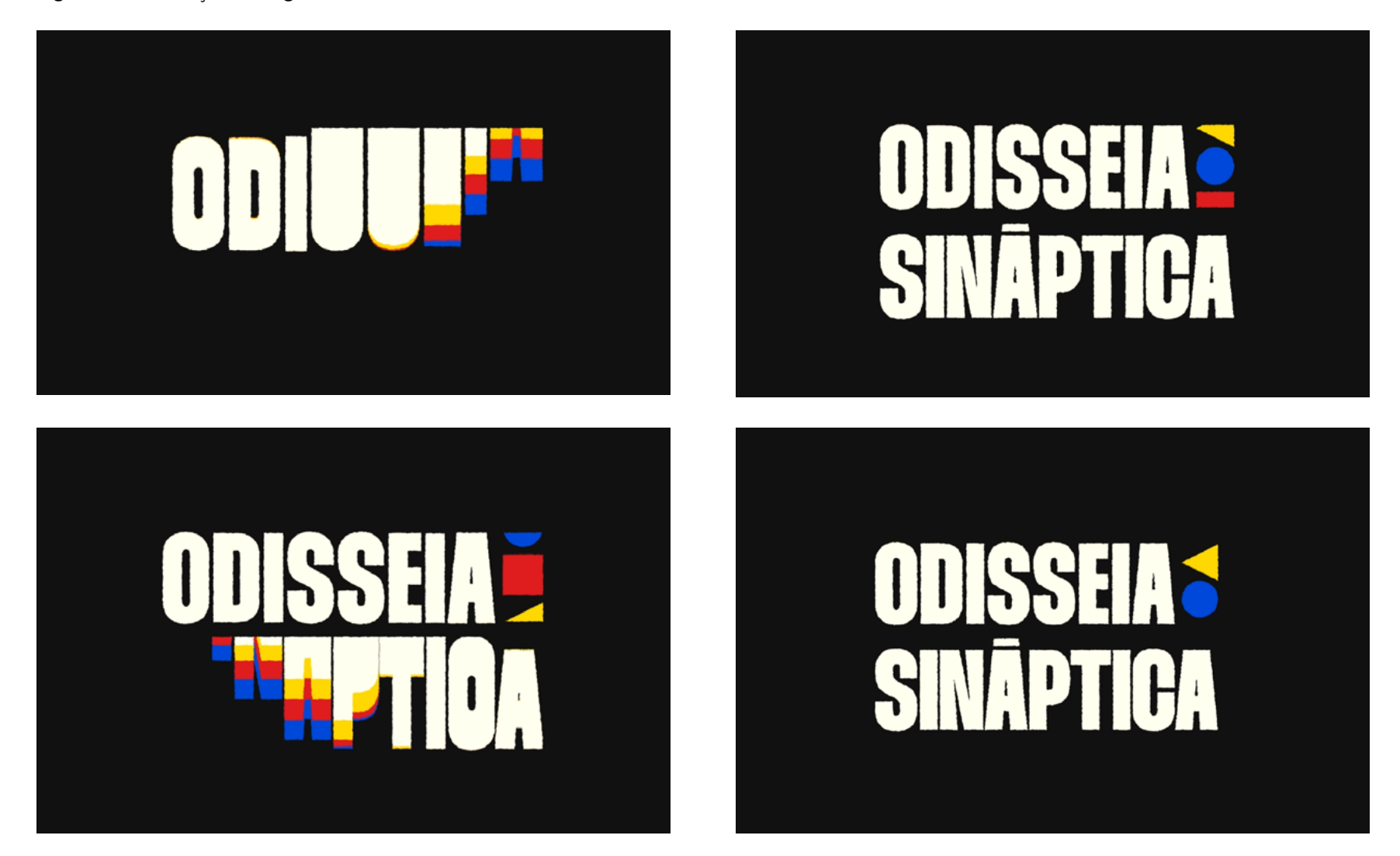

#### <span id="page-47-0"></span>**2.5.6 Sincronização do áudio e efeitos sonoros**

Após o processo de animação, o áudio da narração foi sincronizado com o que aparece na tela. Junto a isso, efeitos sonoros foram aplicados aos movimentos e objetos para construir imersão ao vídeo. Nesta fase, o *software* utilizado foi o Adobe Premiere Pro 2023, ao total foram 29 efeitos sonoros e 2 dias de produção.

Figura 34 - *Print* do processo de áudio

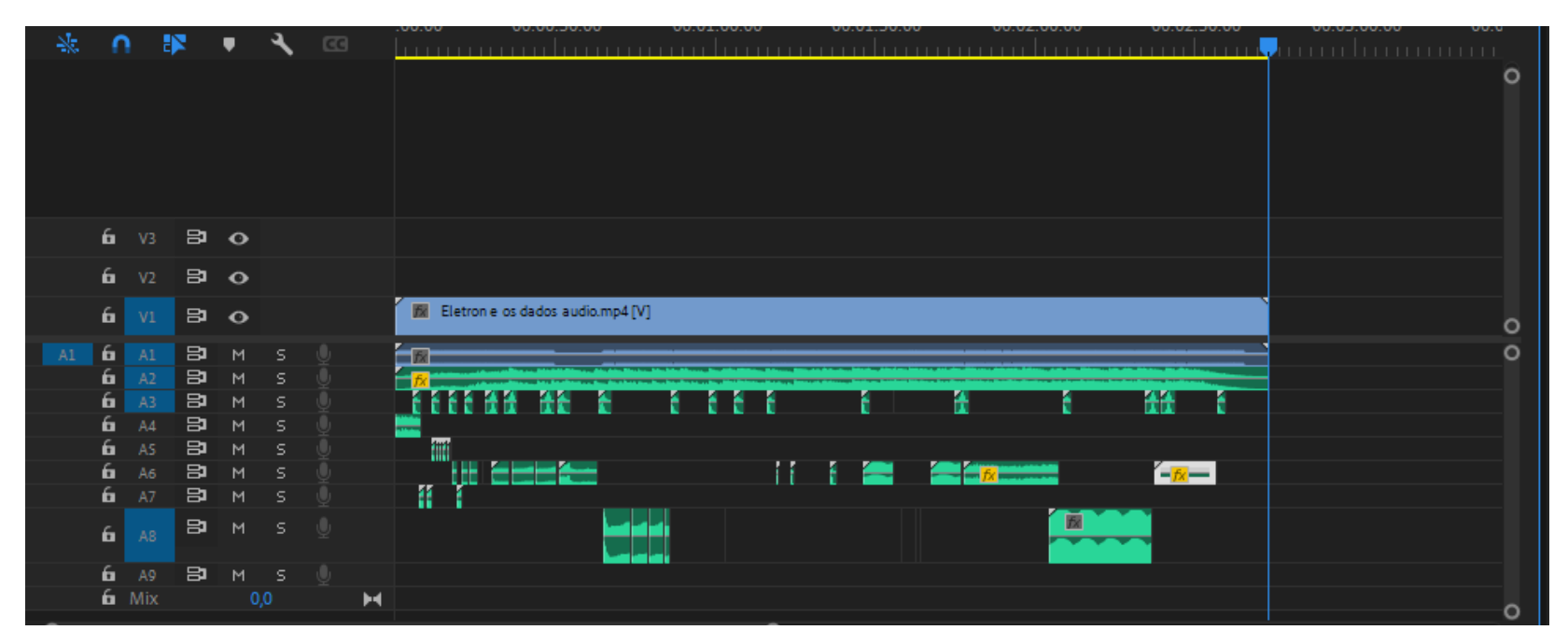

#### Figura 35 - Canal Odisseia Sináptica no Youtube

#### <span id="page-48-0"></span> **2.6 Realização**

Por fim o vídeo foi exportado por meio do *software*  Adobe Media Encoder 2024, possuindo uma duração de 2 minutos e 44 segundos, com um tamanho total de 174 megabytes. Em seguida, realizado o *upload* para a plataforma de vídeos YouTube, onde pode ser acessado através do *link*:

https://youtu.be/Ai8PqUDkRKM?si=48l7nyw7XDKZ0GRg

Além disso, foram desenvolvidas imagens de fundo destinadas a compor o banner e foto de perfil do canal e também uma thumbnail para o vídeo. Essas criações seguem o padrão e incorporam os elementos previamente definidos neste projeto, estabelecendo uma consistência visual que permitirá a expansão do conteúdo por meio da produção eventual de mais vídeos.

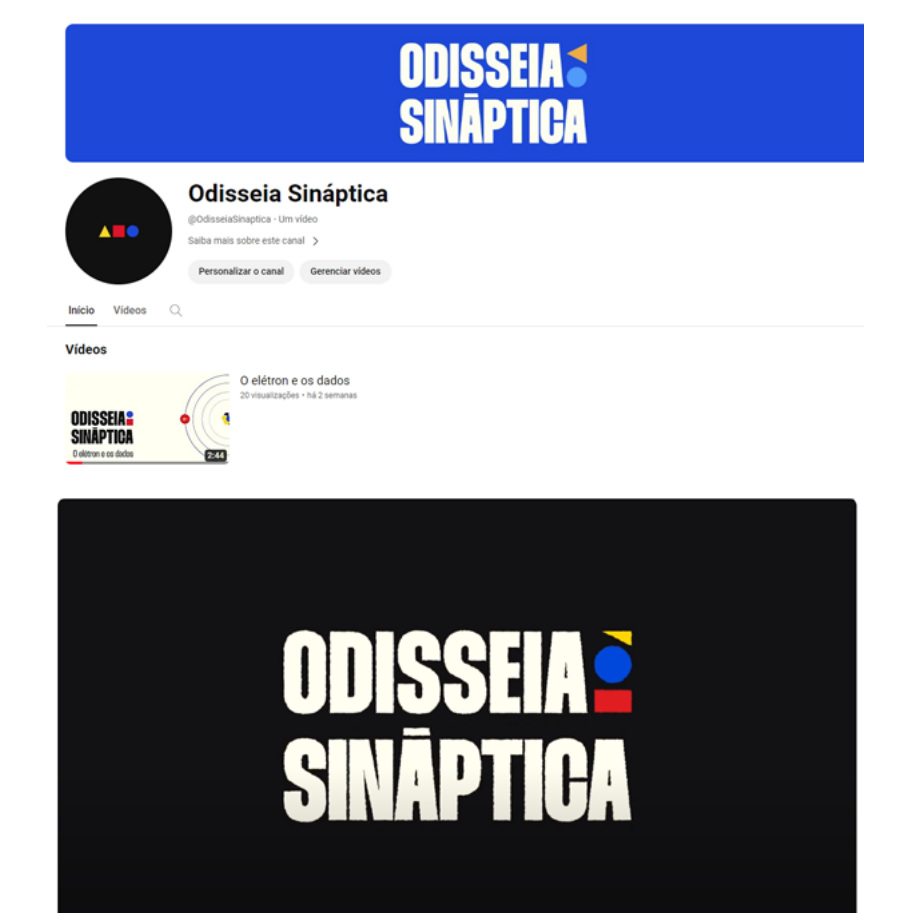

Fonte: Do autor.

20 visualizações 24 de nov. de 2023

 $\blacktriangleright$   $\blacktriangleright$   $\parallel$   $\oplus$  033/244

**Editar video** 

O elétron e os dados **Inc.** Odiesein Sindotien Ambdies  $\bullet$   $\bullet$   $\bullet$   $\Box$   $\Box$ 

d 2 → compartihar ± Download =+ Salvar ...

Figura 36 - Capas Youtube

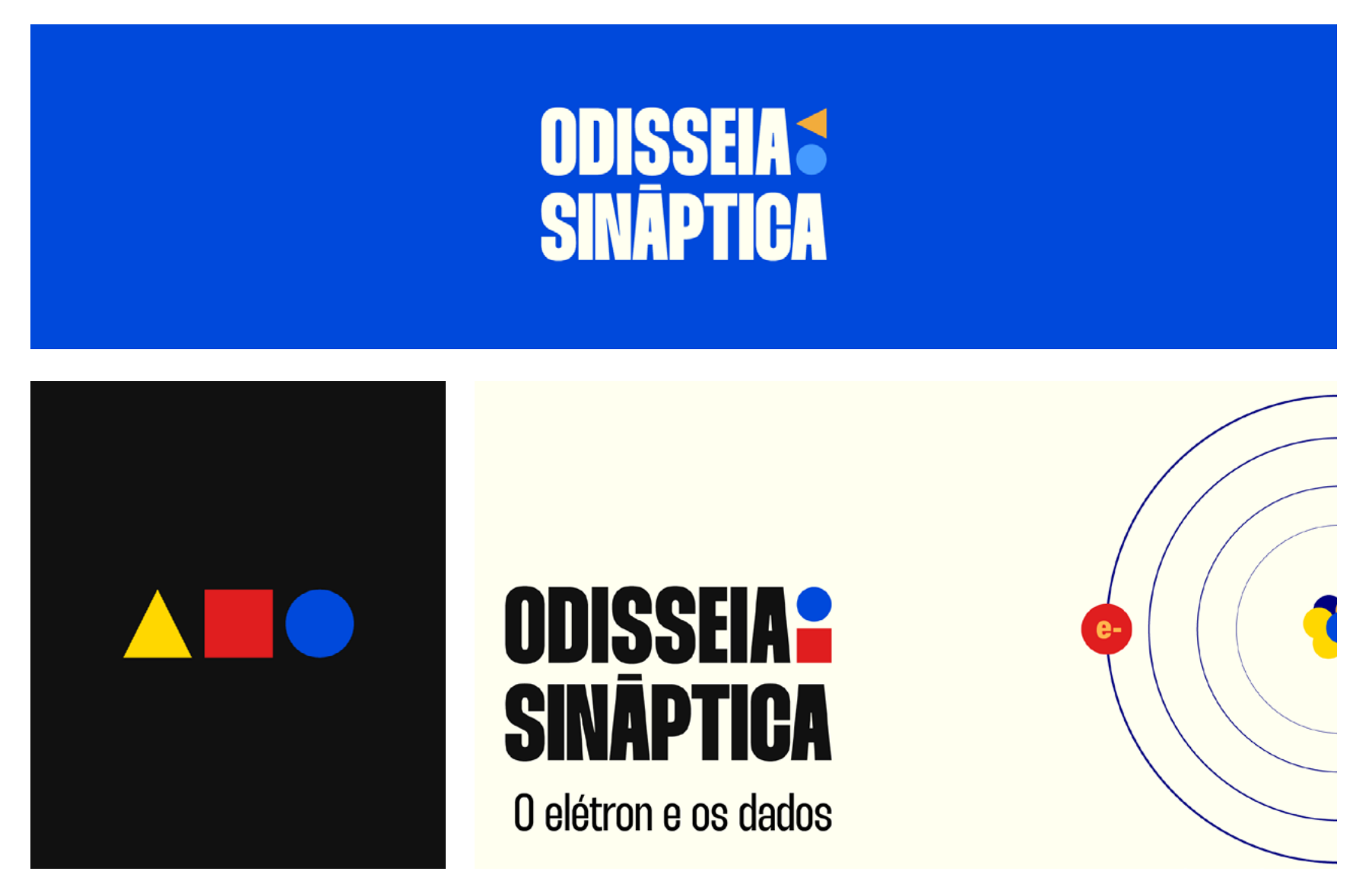

50

## Figura 37 - Telas do vídeo **Fonte: Do autor.** Fonte: Do autor.

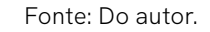

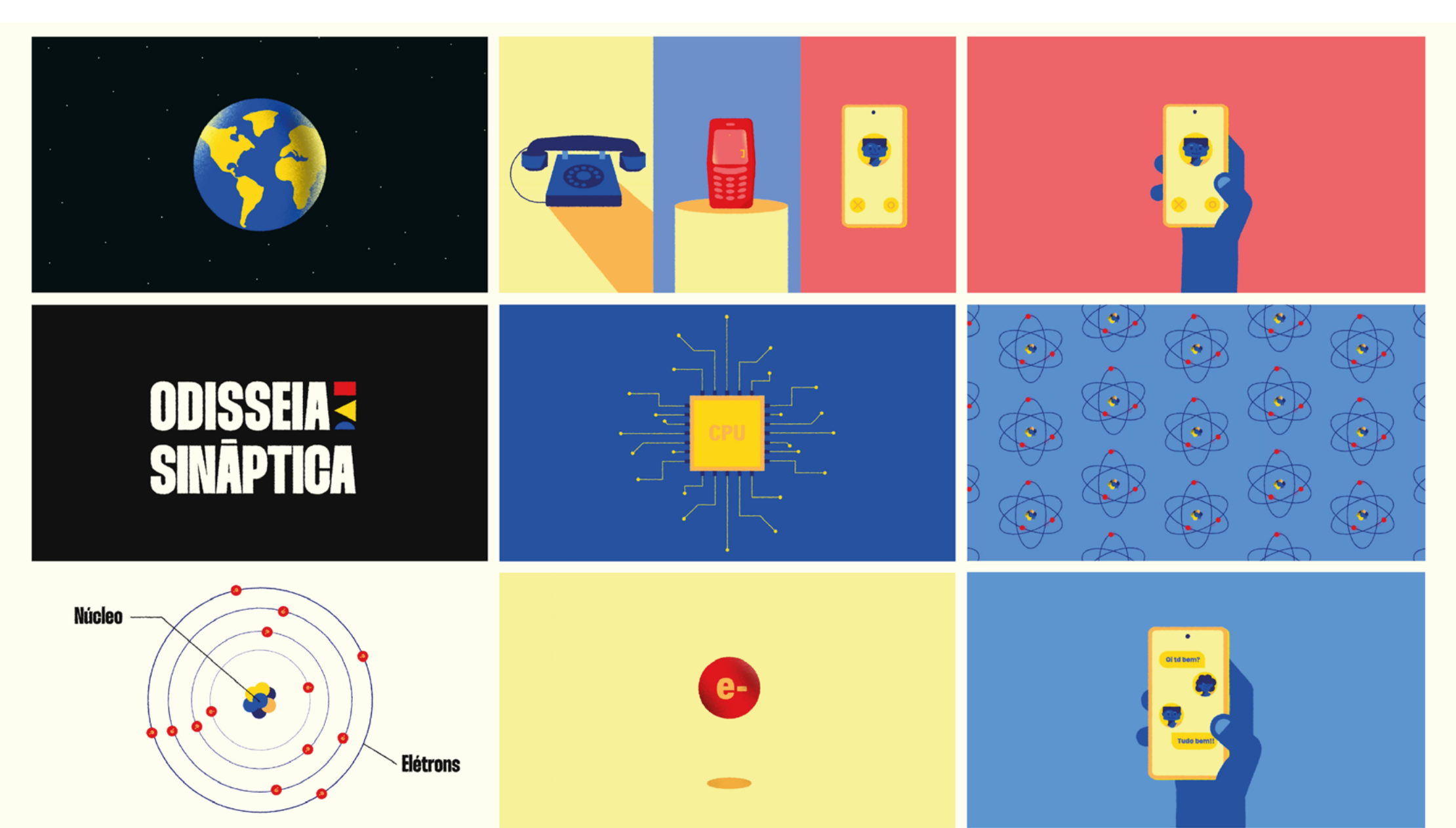

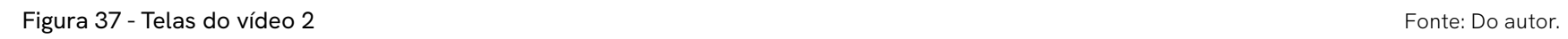

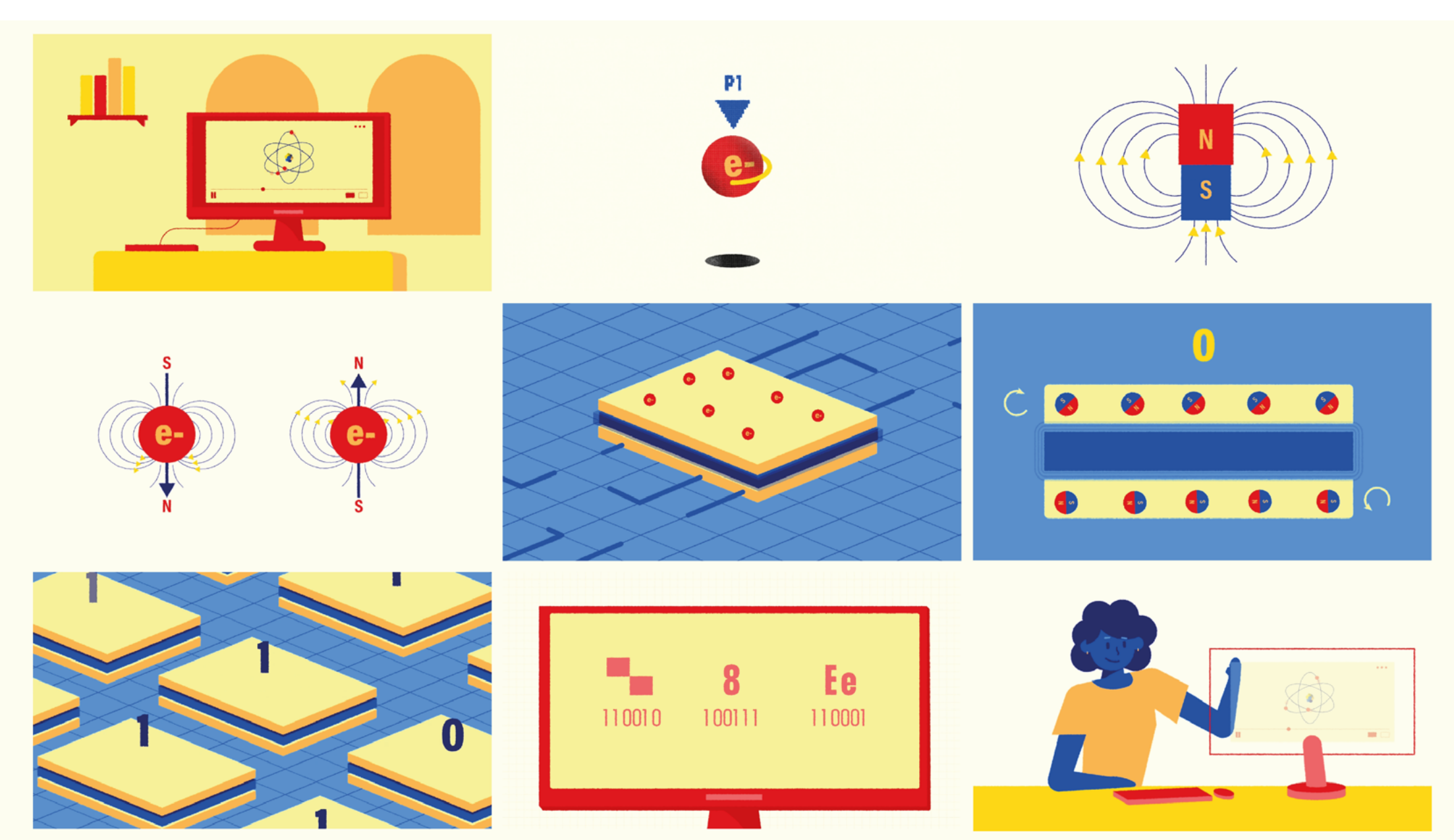

52

## <span id="page-52-0"></span>**3 CONSIDERAÇÕES FINAIS**

Diante da conclusão do projeto, a metodologia adotada revelou-se eficiente, permitindo a elaboração de um vídeo de *motion design* que atendeu a maioria dos objetivos estabelecidos. O resultado passou por alterações durante o processo de animação, foram adicionados alguns elementos e telas que não estavam previstos no roteiro e *storyboard*.

O desenvolvimento passou por diversas etapas que por muitas vezes foram longas e trabalhosas. Exigiu-se conhecimentos consideráveis não só sobre *design*  como também construção de roteiro, animação, *softwares* específicos, além de estudos sobre a temática

proposta. Que foram exercidos e aprimorados conforme o andamento do projeto, alcançando as expectativas do autor.

Entretanto, uma avaliação acerca da eficácia do resultado, no que diz respeito à compreensão por parte do público, requer uma análise mais aprofundada que não se obteve neste desenvolvimento.

O projeto, após a conclusão, foi disponibilizado no YouTube, proporcionando acesso amplo para potenciais espectadores interessados na divulgação científica por meio do *motion design*. Sua continuidade depende da demanda de interesse do público, de recursos e colaboradores, além disso considera-se a possibilidade de recorrer a financiamento coletivo como uma opção para futuros projetos.

## <span id="page-54-0"></span>**REFERÊNCIAS**

BONSIEPE, Gui. **Metodologia experimental: desenho industrial.** Brasília: CNPq/ Coordenação Editorial, 1984.

BELLONI, Maria Luiza. **O que é mídia-educação.** Campinas, São Paulo, 2009.

CIÊNCIA TODO DIA. **Essas são as QUATRO FORÇAS da NATUREZA**. Disponível em: https://www.youtube.com/watch?v=JUgJqFAKOog. Acesso em: novembro. 2023.

KANDINSKY, Wassily. **Ponto, Linha, Plan.** Lisboa. 1970.

LUPTON, Ellen. **O design como storytelling.** Osasco, São Paulo. 2020.

MASSARANI, Luisa. et al. **Guia de Divulgação Científica.** Rio de janeiro. 2004.

THOMAS, F., & Johnston, O. **Disney Animation: The Illusion of Life.** 1984.

KURZGESAGT. *What If You Fall into a Black Hole?*. Disponível em: https://www.youtube.com/watch?v=QqsLTNkzvaY. Acesso em: novembro. 2023.

YOUTUBE. *Termología, temperatura y ley 0 de termodinámica*. Disponível em: https://www.youtube.com/watch?v=e1i-p\_p543E. Acesso em: novembro. 2023.

NERDOLOGIA. **É possível correr igual ao The Flash***?* Disponível em: https://www.youtube.com/watch?v=YWYXaK40hy4. Acesso em: novembro. 2023.